### UML: Diagramma delle classi; Diagramma degli oggetti

Roberta Gori, Laura Semini Ingegneria del Software Dipartimento di Informatica Università di Pisa

### Riassunto lezione precedente **Outline della lezione**

- **Lezioni precedente:** 
	- Diagramma dei casi d'uso
- Questa lezione e le prossime
	- Descrizione del dominio

## Classi e oggetti

- Una classe cattura
	- un concetto nel dominio del problema o della realizzazione
- Una classe descrive
	- · un insieme di oggetti con caratteristiche simili
	- cioè oggetti che hanno lo stesso tipo
- Un oggetto è un'entità caratterizzata da
	- Un'identità
	- Uno stato
	- Un comportamento

### Classificatori e istanze

- Le classi sono classificatori
- Gli oggetti sono istanze
- Modellare a livello dei classificatori significa vincolare i modelli a livello di istanza

### Diagramma delle classi

- o8/o3/2019<br> **Diagramma delle classi**<br>
 Descrive il tipo degli oggetti che fanno parte di un<br>
sistema sw o di un dominio e le relazioni statiche<br>
tra essi.<br>
 I diagrammi delle classi mestrano anche le sistema sur a delle classi<br>Sescrive il tipo degli oggetti che fanno parte di un<br>sistema sw o di un dominio e le relazioni statiche<br>tra essi.<br>I diagrammi delle classi mostrano anche le<br>proprietà e le operazioni di una class oglos/2019<br> **Diagramma delle classi**<br> **Exercite il tipo degli oggetti che fanno parte di un<br>
sistema sw o di un dominio e le relazioni statiche<br>
tra essi.<br>
I diagrammi delle classi mostrano anche le<br>
proprietà e le operazi iagramma delle classi**<br>Descrive il tipo degli oggetti che fanno parte di un<br>sistema sw o di un dominio e le relazioni statiche<br>tra essi.<br>I diagrammi delle classi mostrano anche le<br>proprietà e le operazioni di una classe
- 

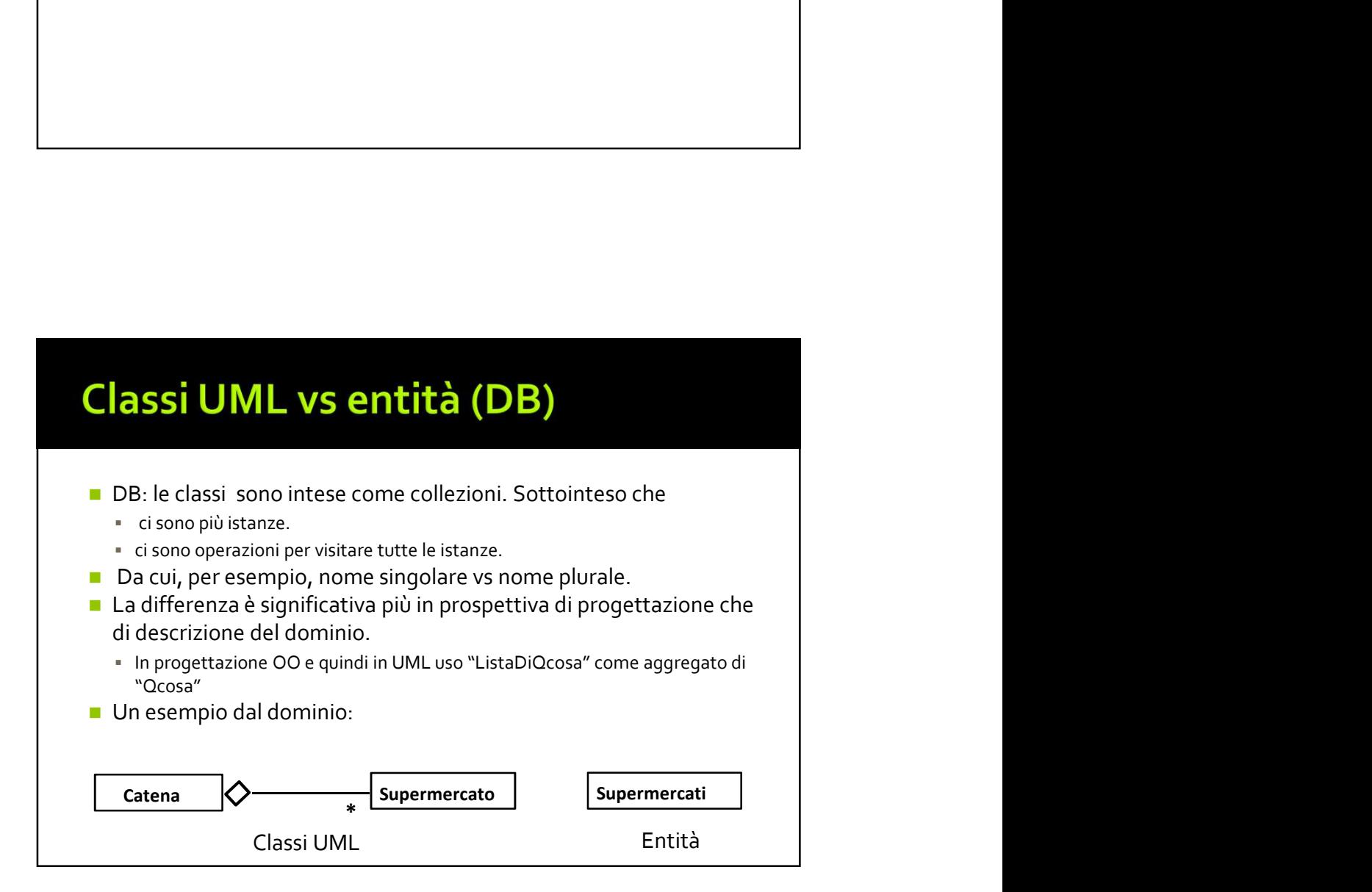

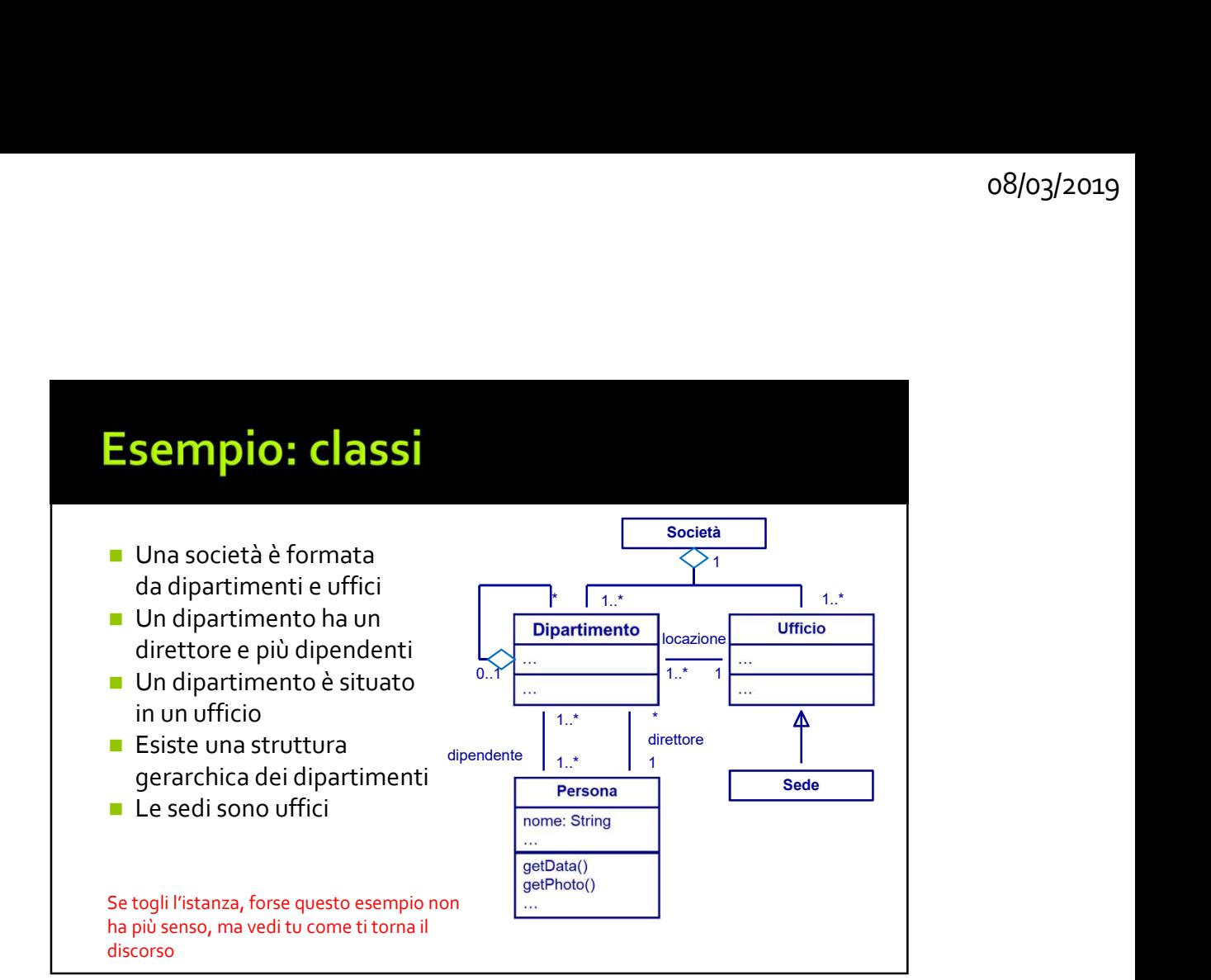

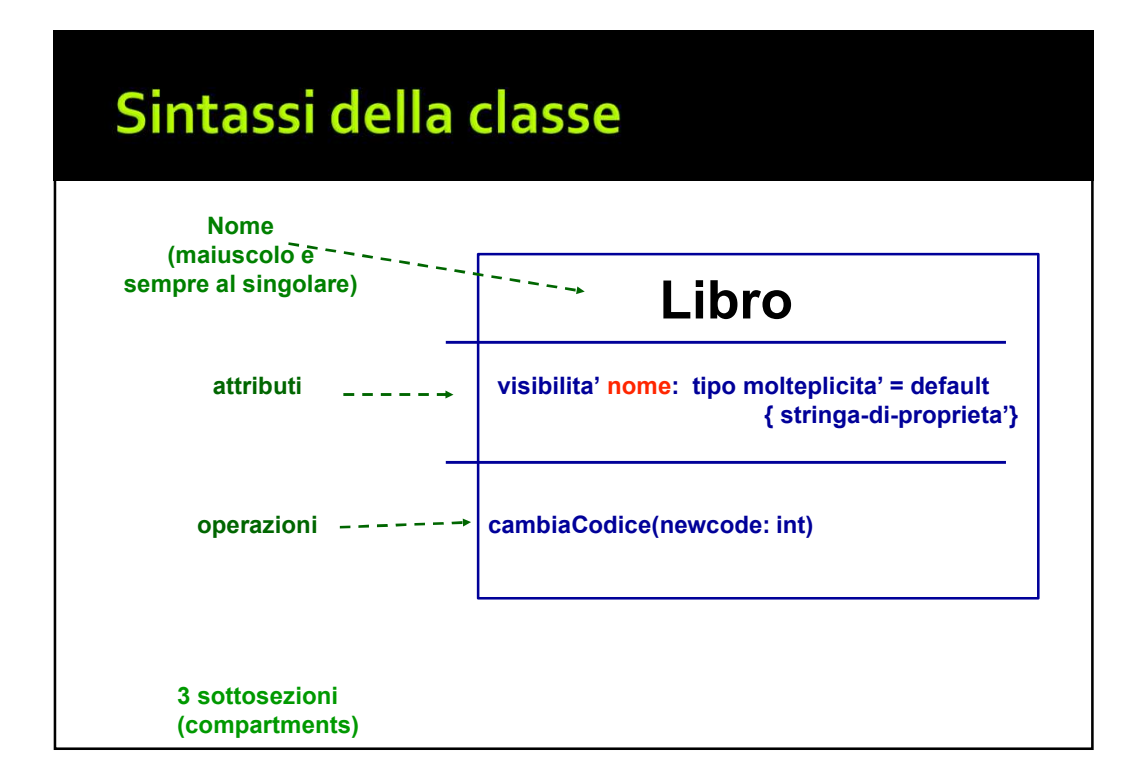

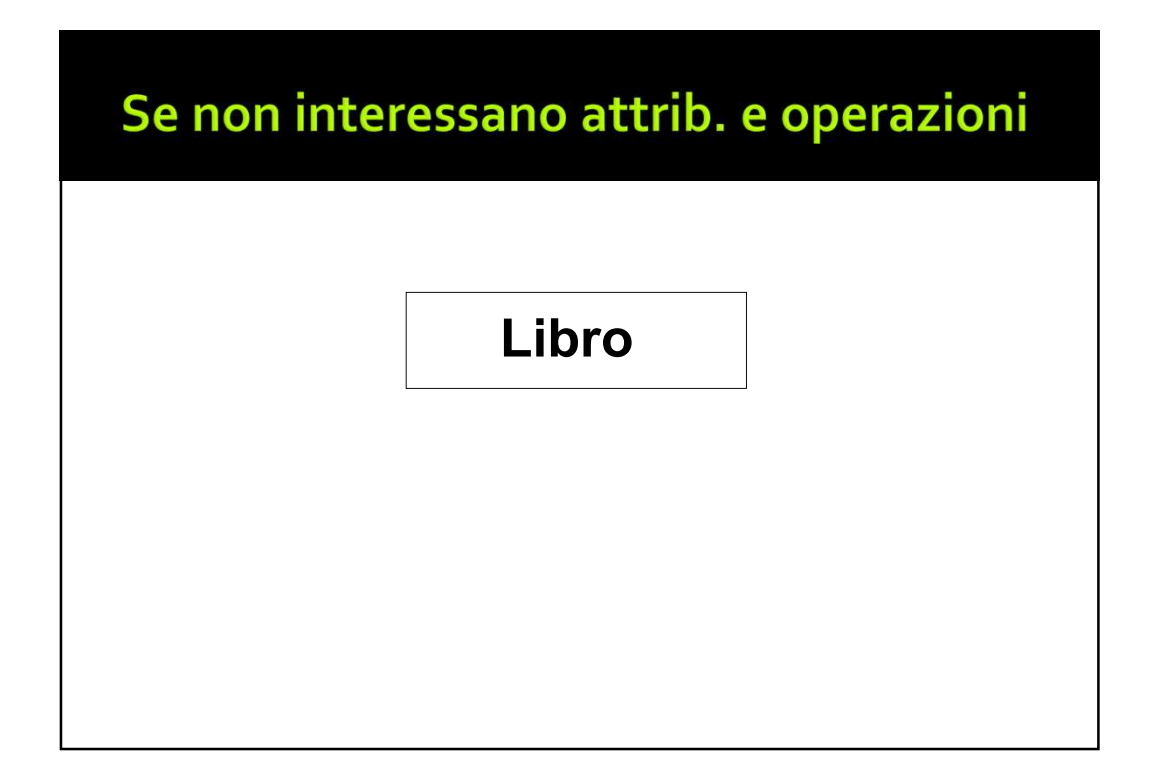

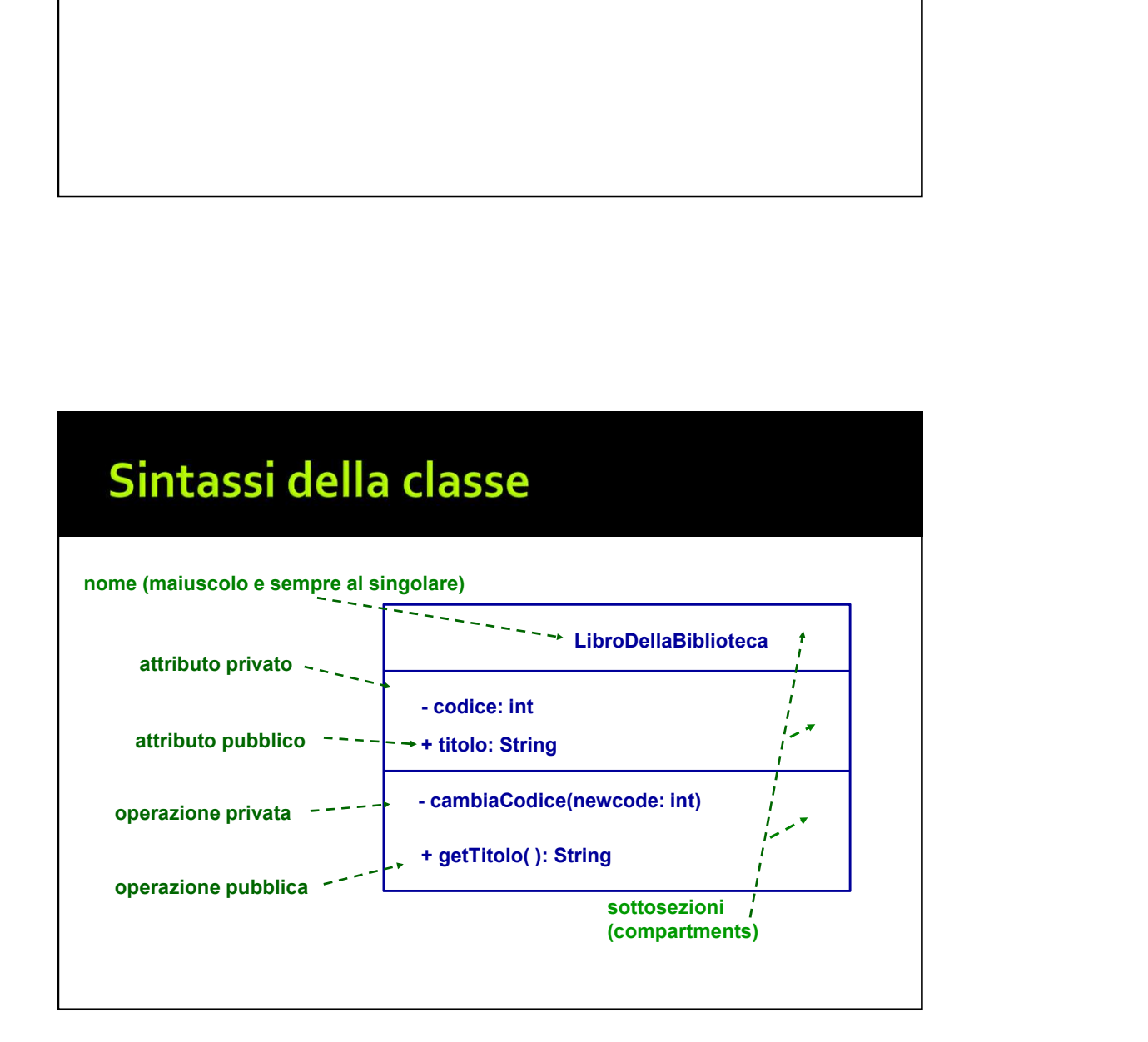

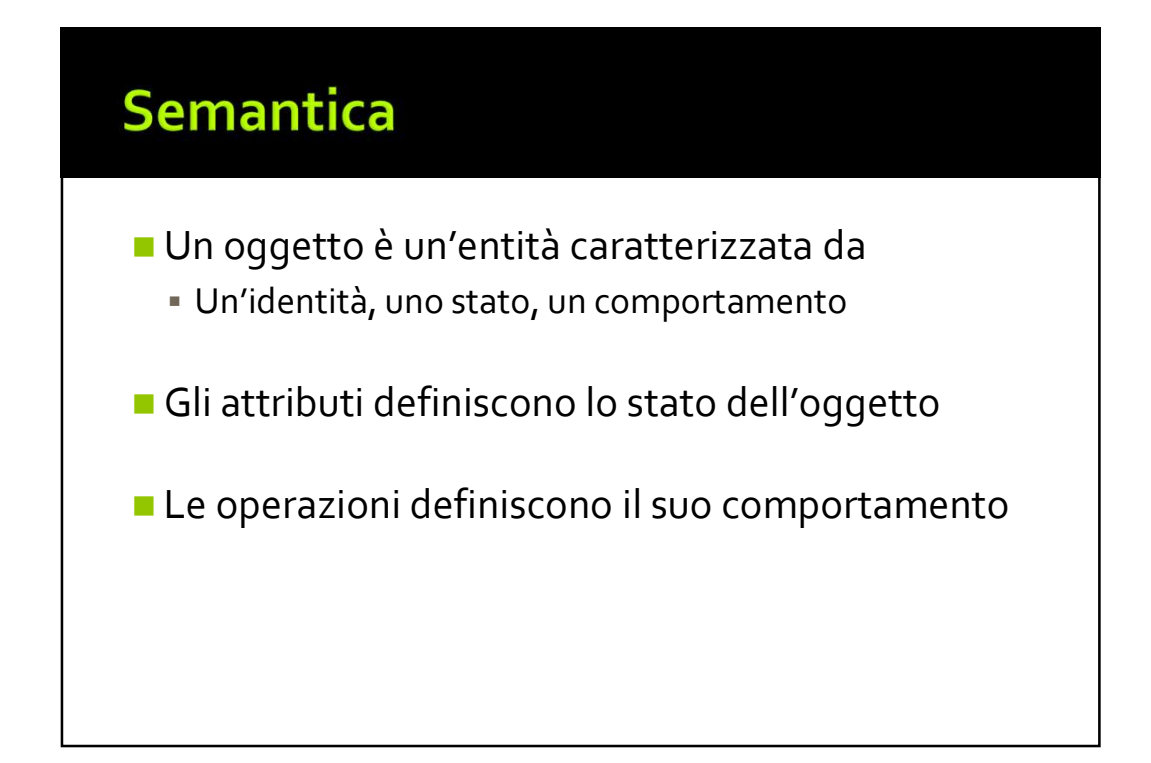

- Un elemento è visibile all'esterno dello spazio di nomi che lo contiene, in accordo con il suo tipo di visibilità **Sibilità**<br>
Un elemento è visibile all'esterno dello spazio di<br>
nomi che lo contiene, in accordo con il suo tipo di<br>
visibilità<br>
= + public: tutti<br>
= # protected: i discendenti<br>
= - private: solo nell'elemento stesso<br>
= ~
	- + public: tutti
	- # protected: i discendenti
	-
	-

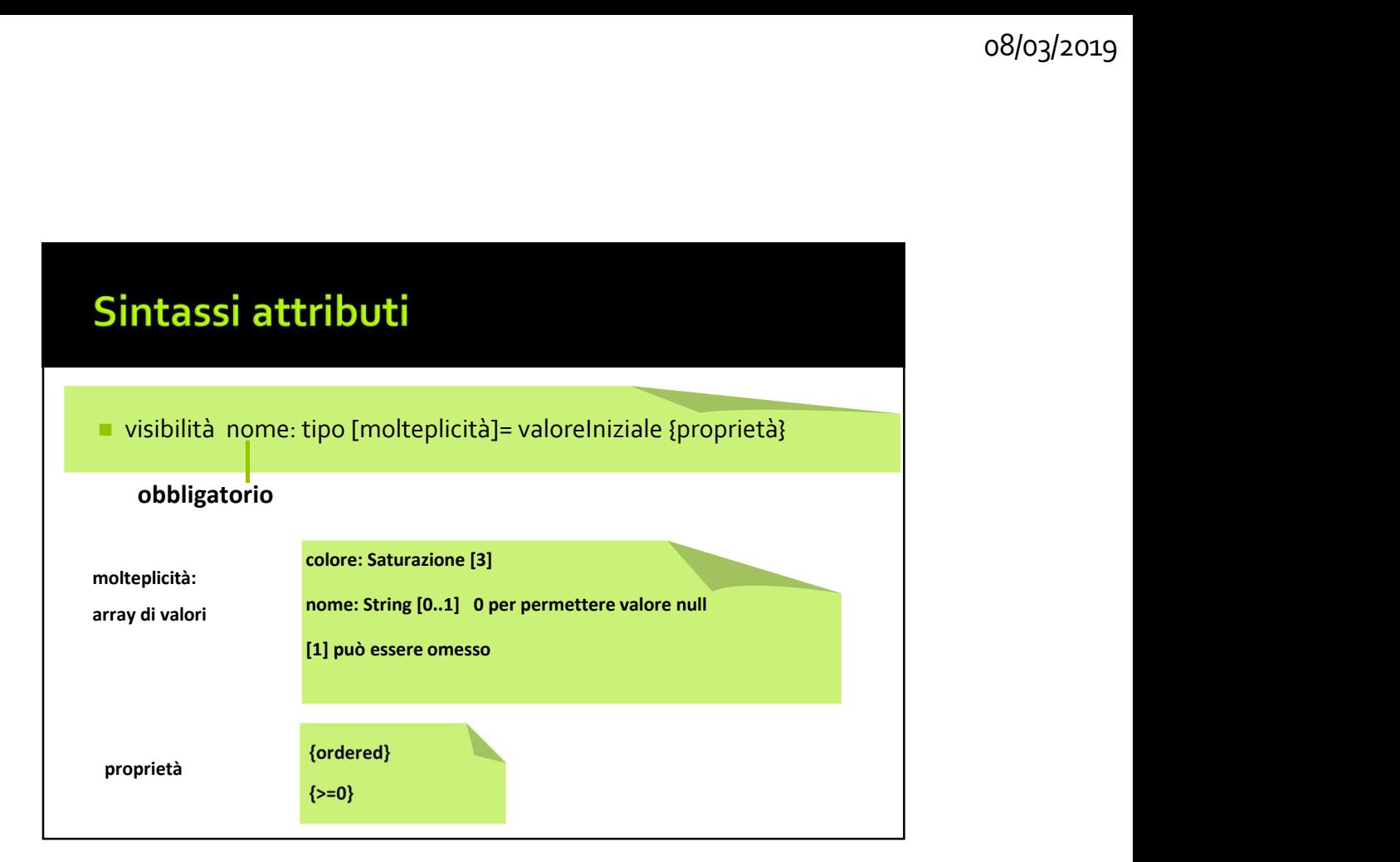

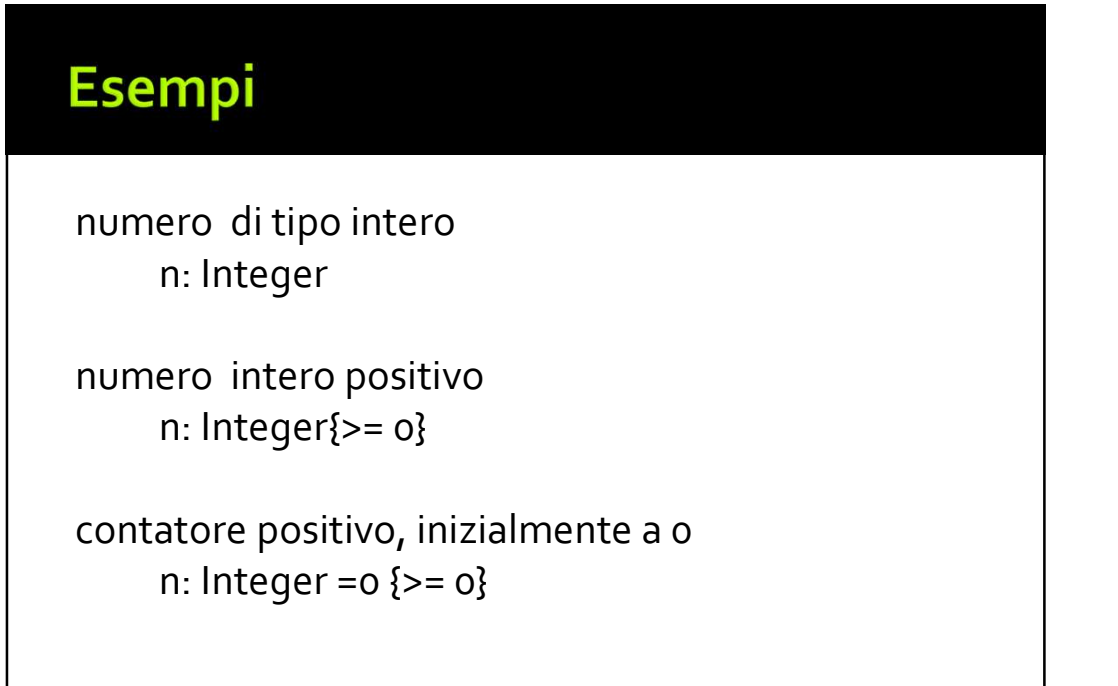

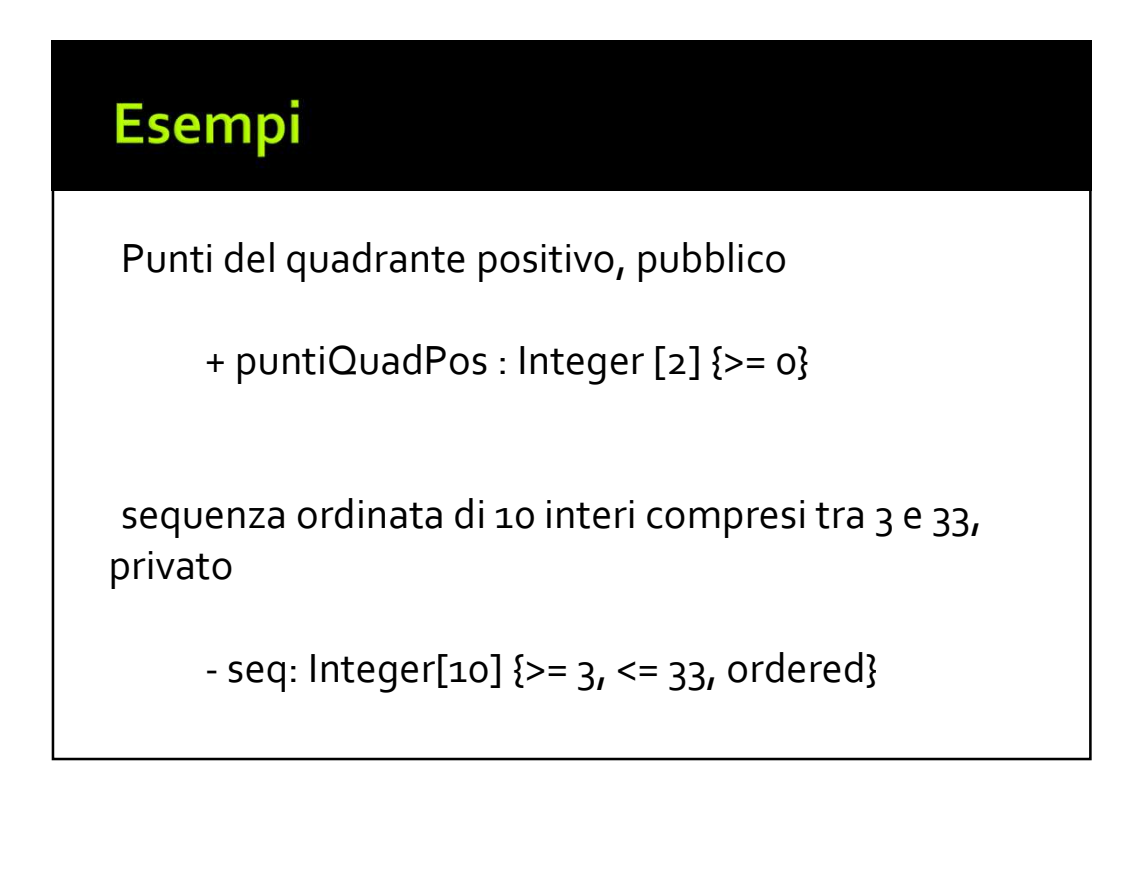

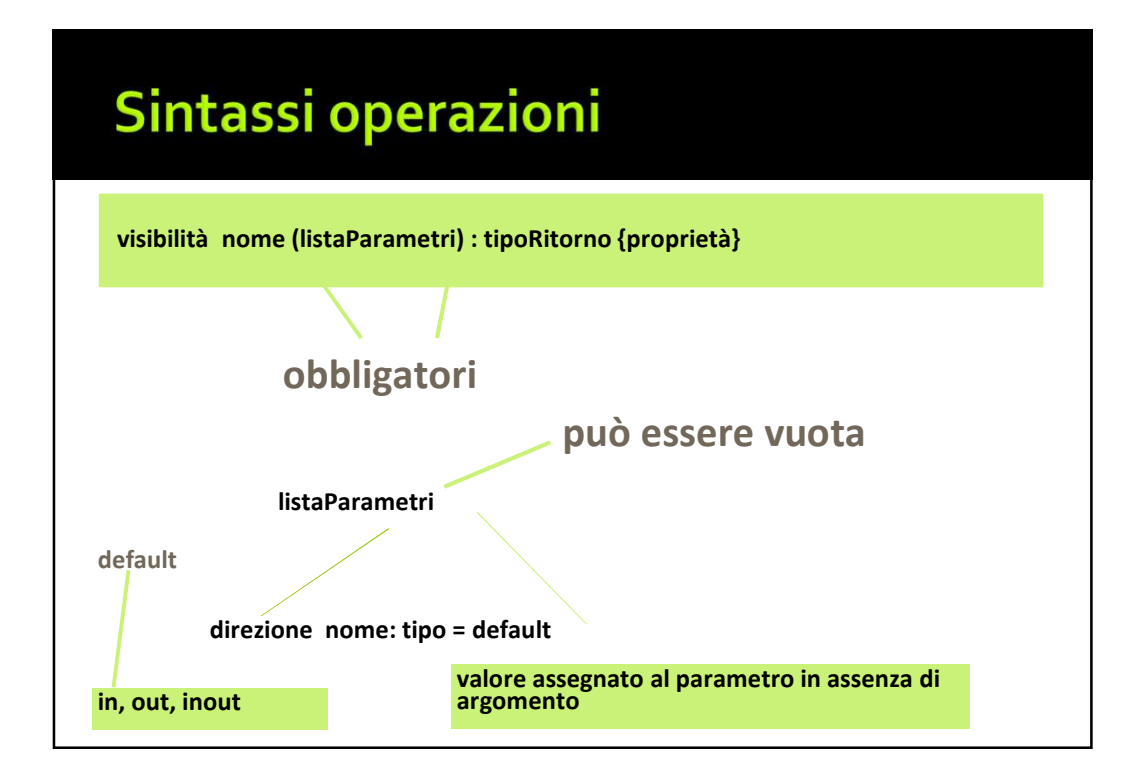

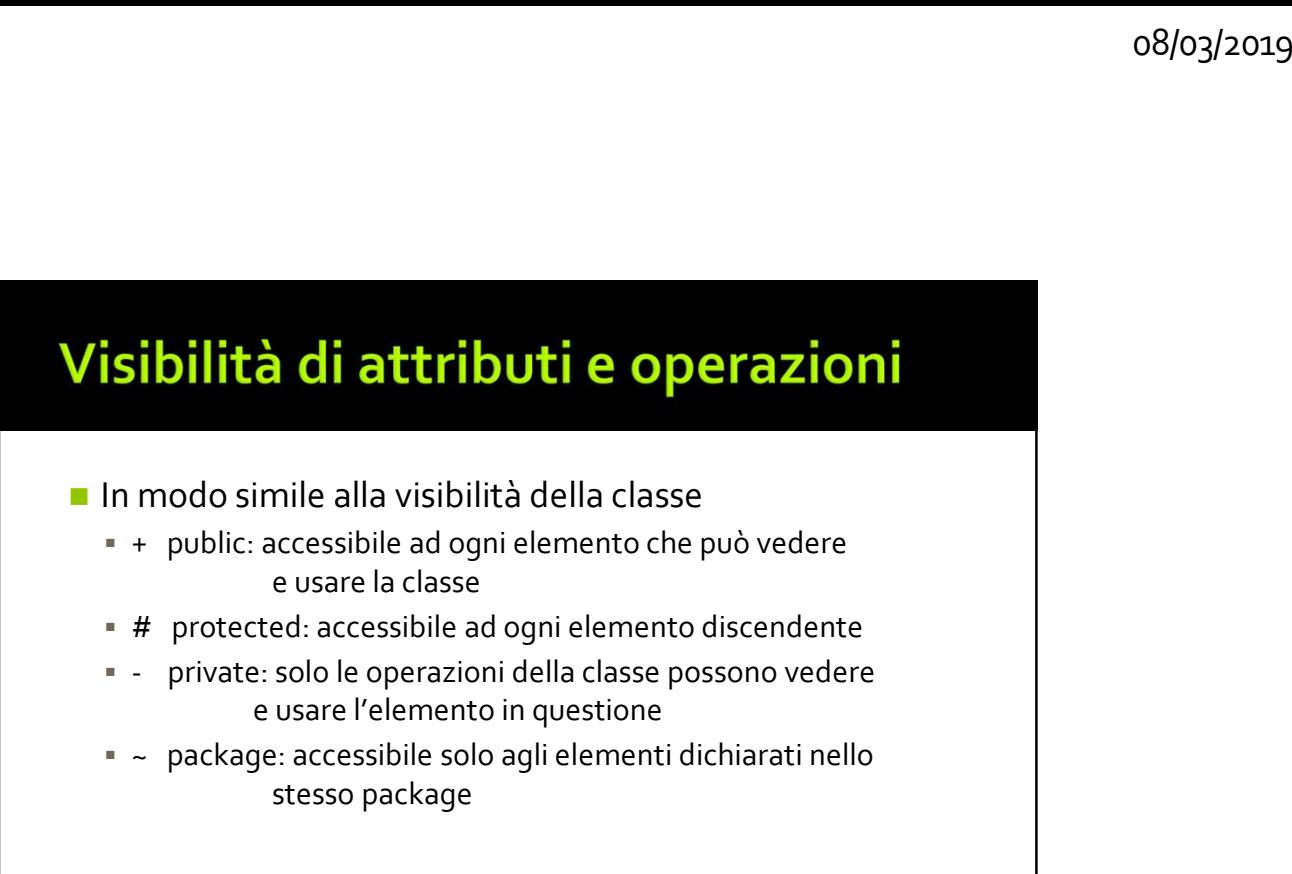

- ◼ In modo simile alla visibilità della classe
	- + public: accessibile ad ogni elemento che può vedere e usare la classe
	- # protected: accessibile ad ogni elemento discendente
	- e usare l'elemento in questione
	- ~ package: accessibile solo agli elementi dichiarati nello stesso package

Metodo pubblico che restituisce la somma di 2 interi + sum (a: Integer, b: Integer) : Integer

sum con 10 valore di default del secondo parametro + sum (a: Integer, b: Integer =10) : Integer

Metodo privato che restituisce un oggetto di tipo Gra bblico che restituisce la somma di 2 interi<br>+ sum (a: Integer, b: Integer) : Integer<br>valore di default del secondo parametro<br>+ sum (a: Integer, b: Integer =10) : Integer<br>vato che restituisce un oggetto di tipo Gra<br>- gra ()

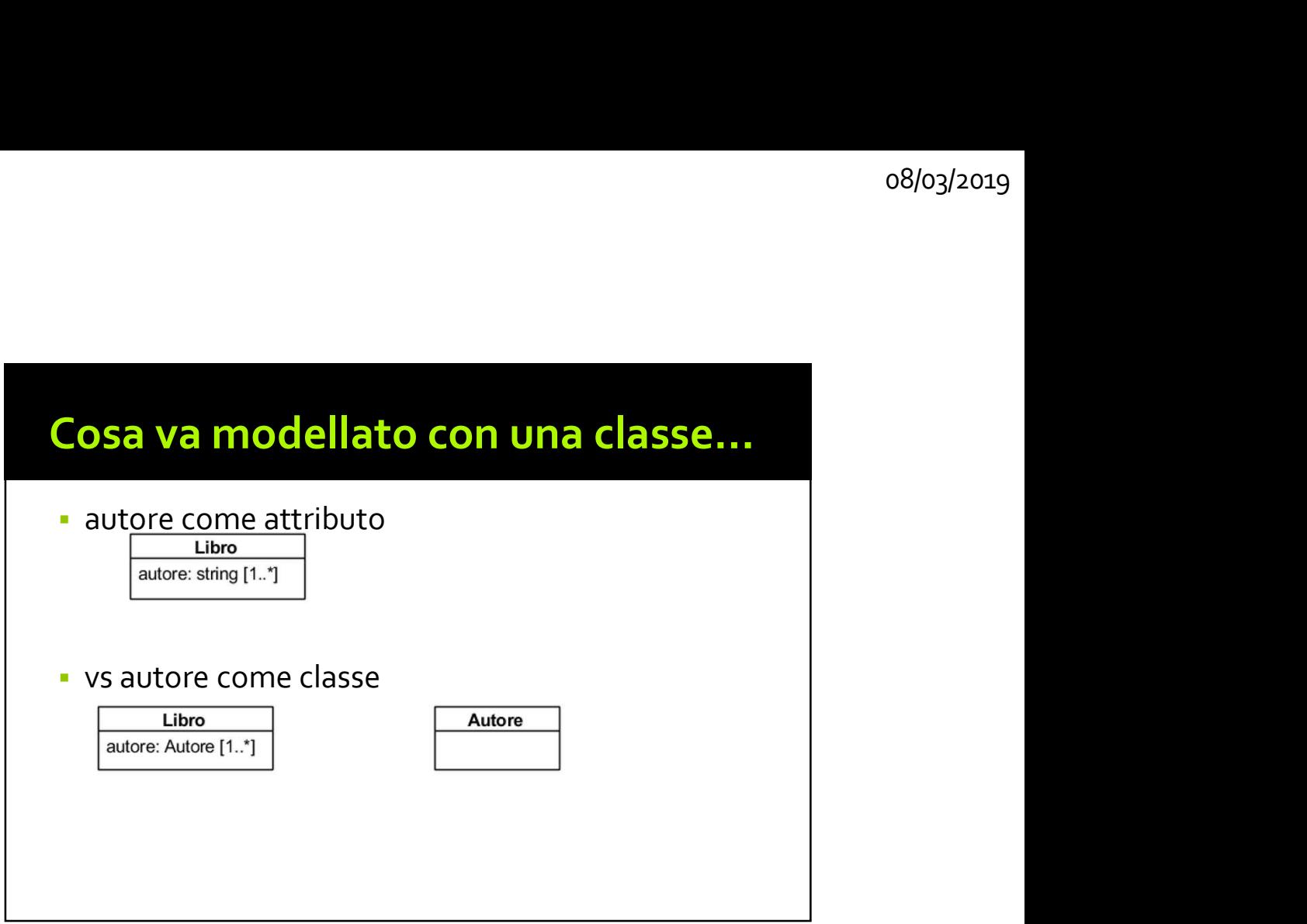

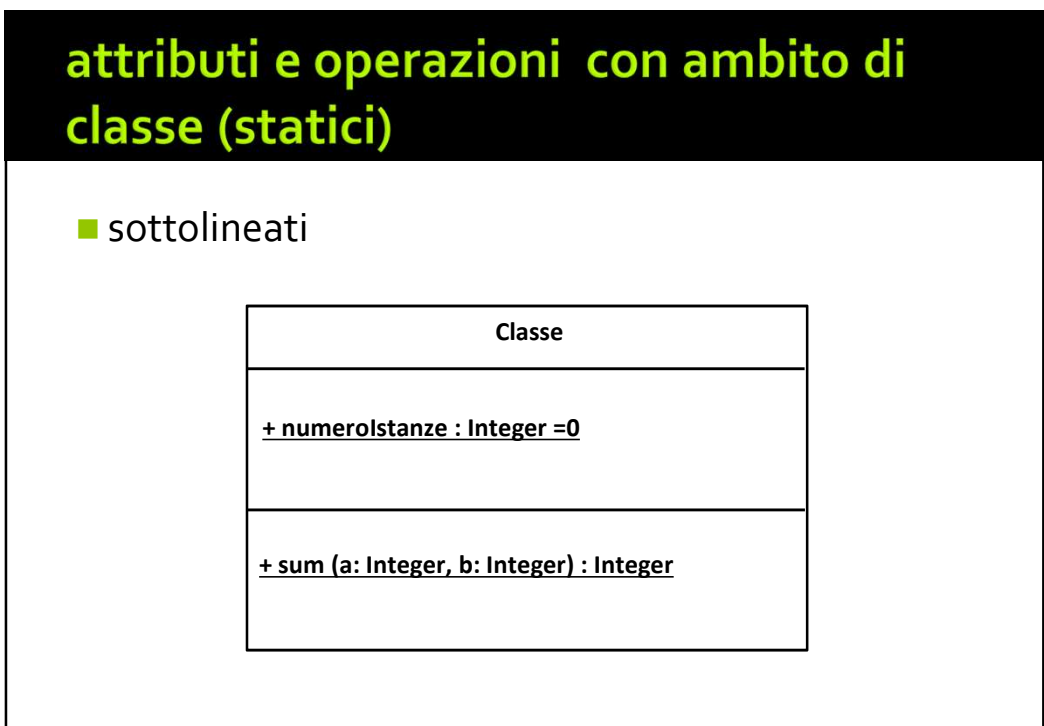

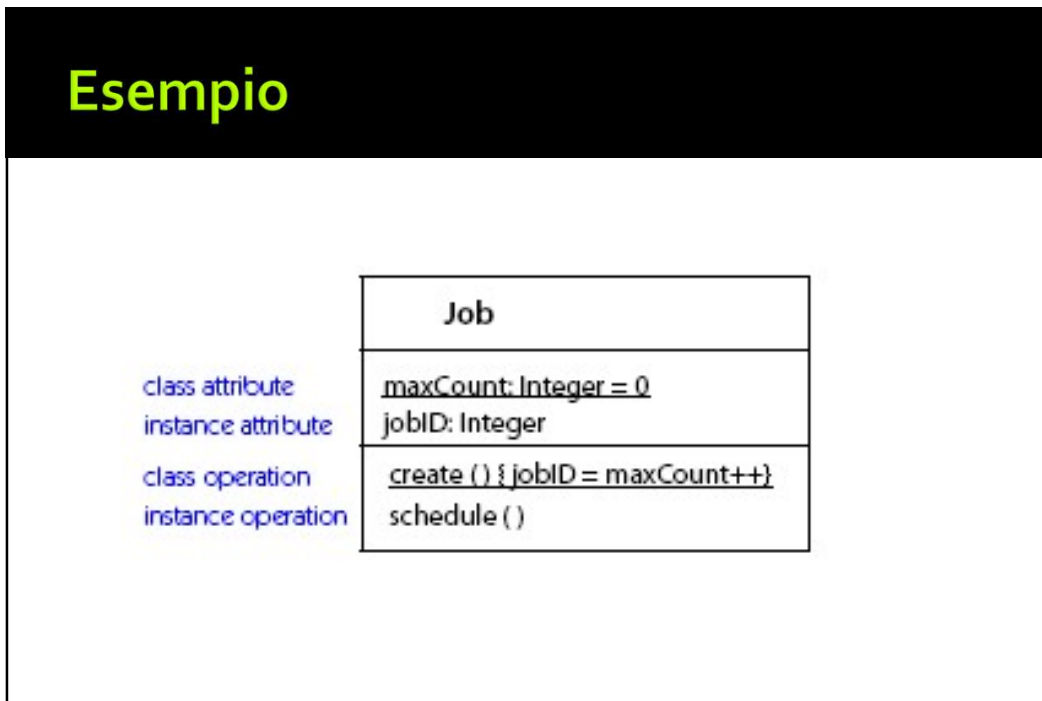

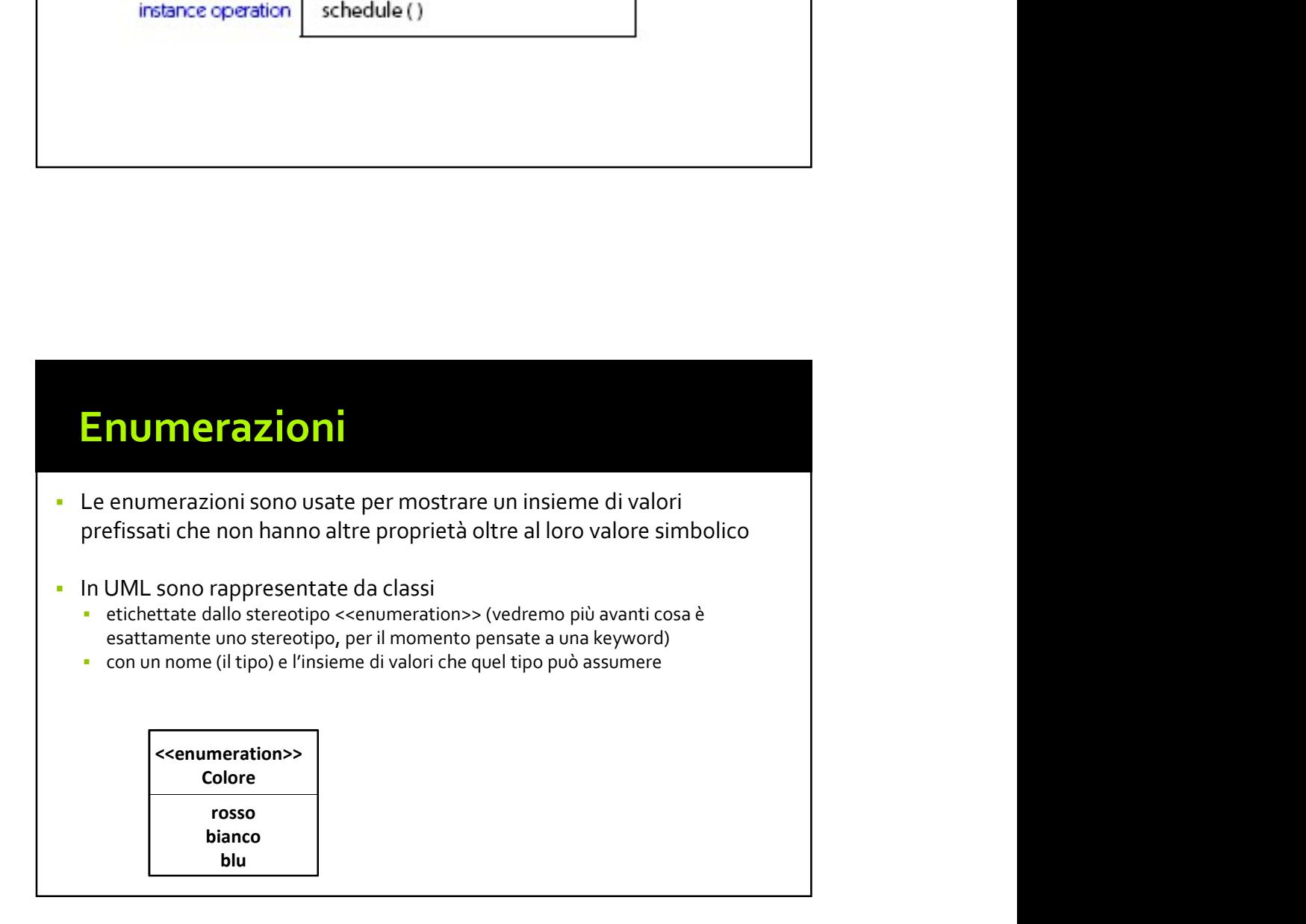

## Relazioni

- Una relazione rappresenta un legame
	- tra due o più oggetti
	- normalmente istanze di classi diverse

# **Relazioni<br>| Tra elementi di un modello**<br>| Vedremo le seguenti:<br>| Tra Classi | Tra oggetti<br>| Associazione | Collegamento | Collegamento ◼ Vedremo le seguenti: **Relazioni**<br>
ITra elementi di un modello<br>
Vedremo le seguenti:<br>
Tra classi<br>
Associazione<br>
Associazione Collegarante<br>
Conseguenti<br>
Conseguenti<br>
Conseguenti<br>
Conseguential<br>
Conseguential<br>
Conseguential<br>
Conseguential Associazione Aggregazione Composizione Collegamento Aggergazione Composizione **Calcularity Collegare (1988)**<br>
Tra elementi di un modello<br>
Vedremo le seguenti:<br>
Tra Cassi<br>
Tra cassi<br>
Tra cassi<br>
Tra cassi<br>
Collegarento<br>
Aggregazione<br>
Collegarento<br>
Aggregazione<br>
Composizione<br>
Composizione<br>
(non definit **Relazioni**<br> **The Scheme Scheme (1991)**<br> **The Classical Conduct Conduct Conduct Conduct Conduct Conduct Conduct Conduct Conduct Conduct Conduct Conduct Conduct Conduct Conduct Conduct Conduct Conduct Conduct<br>
Conduct Condu** Dipendenza (d'uso, di istanza…)

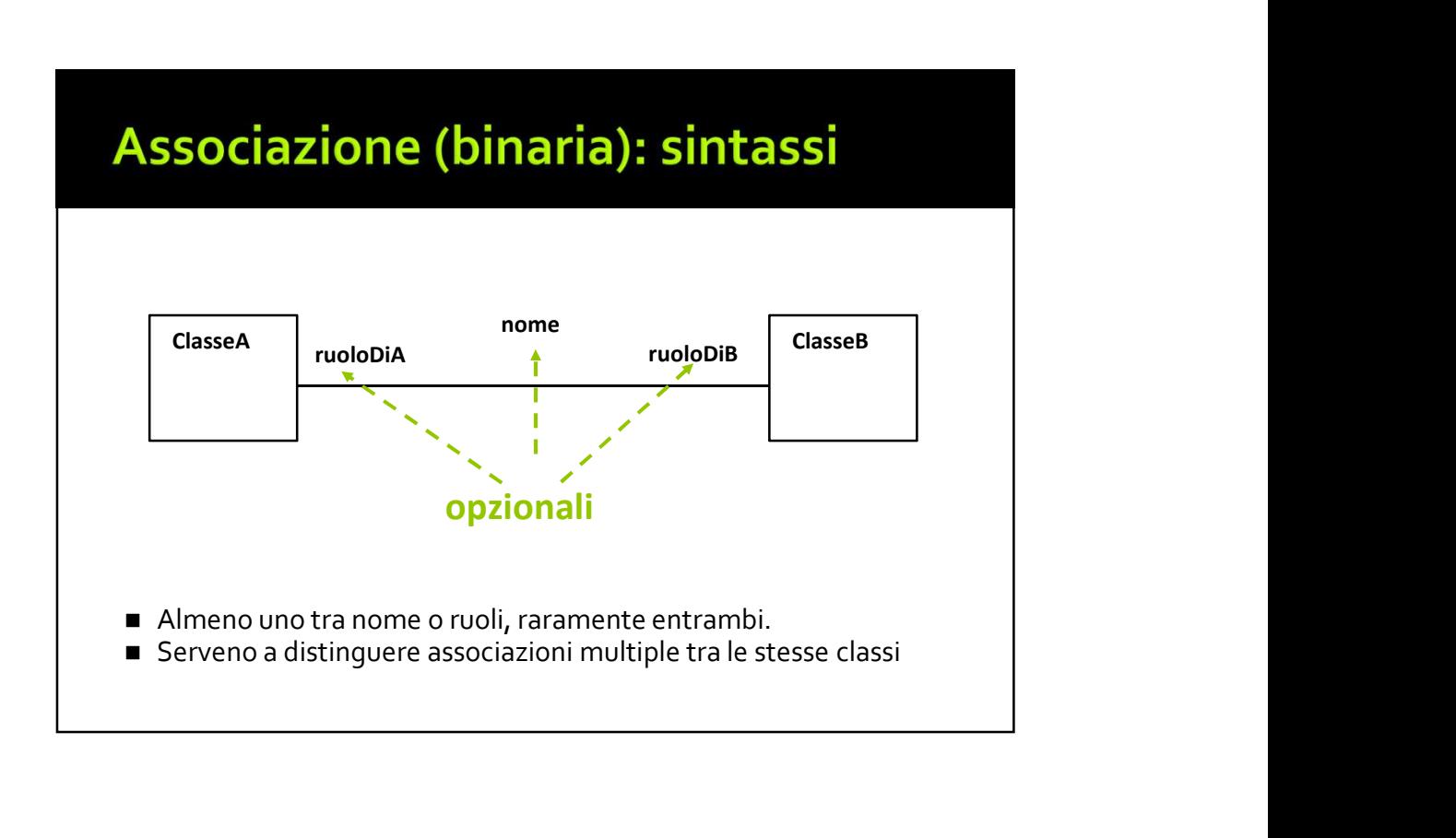

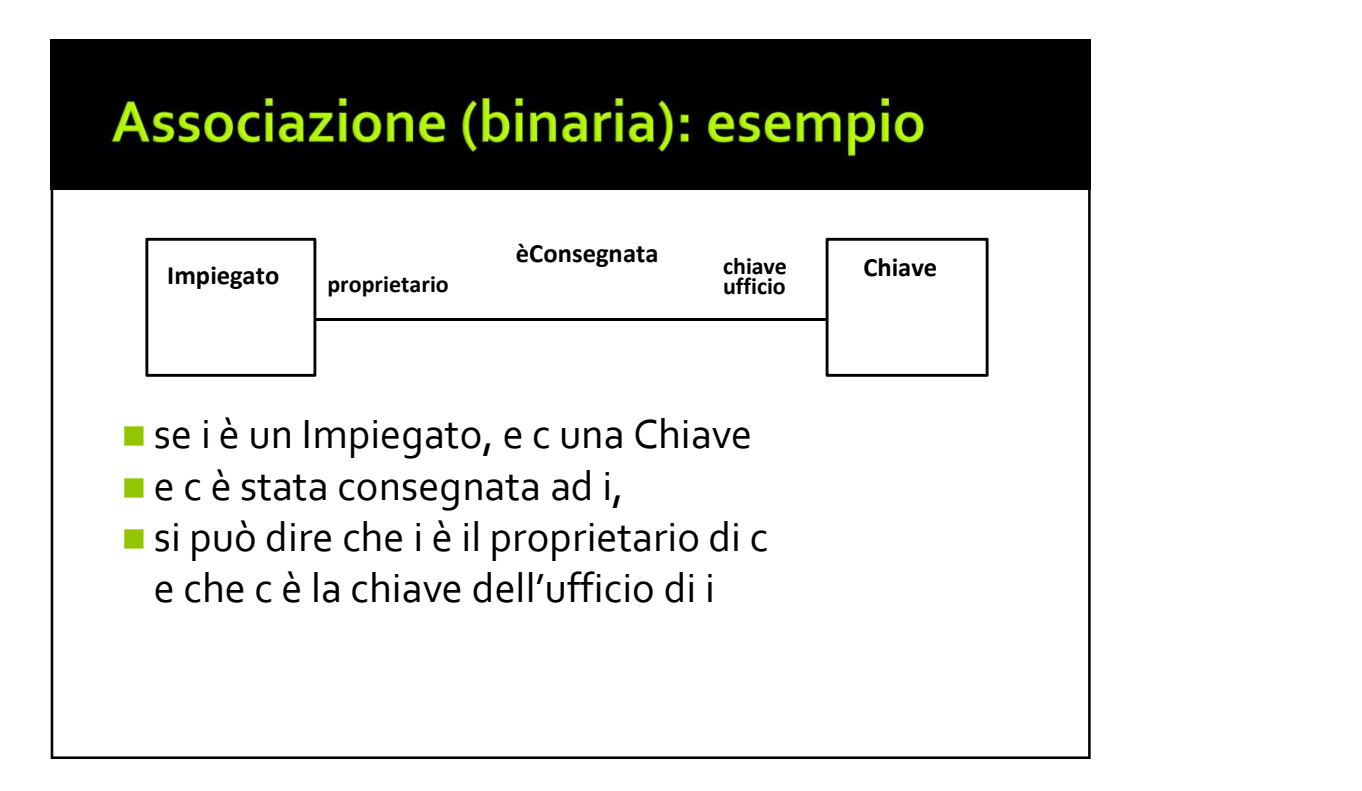

### Associazione (binaria): nome e ruoli

- nome e ruoli: lowercase
- nome associazione: normalmente un verbo
- ruolo: normalmente un sostantivo
- Formalmente opzionali,
	- è utile ci sia o il nome dell'associazione o l'indicazione dei ruoli
	- inutile entrambi

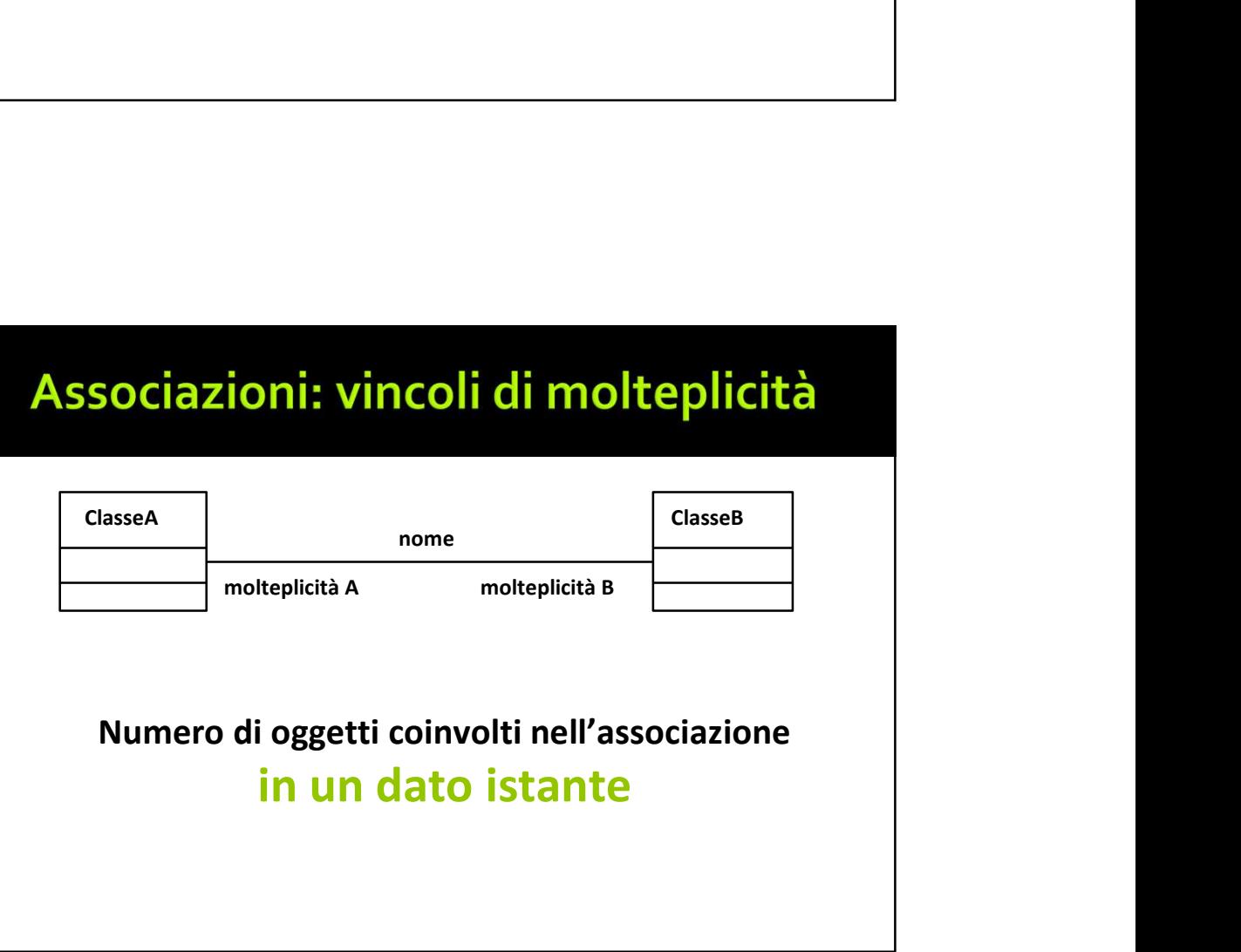

### Molteplicita' delle relazioni

- <sup>08/03/2019</sup><br> **In generale le molteplicità si possono definire<br>
indicando gli estremi inferiore e superiore di un<br>
intervallo<br>
2.4 per i partecipanti ad una partita a canasta<br>
<sup>1</sup> 2.4 per i partecipanti ad una partita a ca** olteplicita" delle relazioni<br>
In generale le molteplicità si possono definire<br>
indicando gli estremi inferiore e superiore di un<br>
intervallo<br>
• 2..4 per i partecipanti ad una partita a canasta<br>
• l'estremo inferiore può es intervallo olteplicita' delle relazioni<br>
In generale le molteplicità si possono definire<br>
indicando gli estremi inferiore e superiore di un<br>
intervallo<br>
• 2..4 per i partecipanti ad una partita a canasta<br>
• l'estremo inferiore può es **olteplicita' delle relazioni**<br>
In generale le molteplicità si possono definire<br>
indicando gli estremi inferiore e superiore di un<br>
intervallo<br> **•** 2..4 per i partecipanti ad una partita a canasta<br>
• l'estremo inferiore pu **Molteplicita' delle relazioni**<br> **E** In generale le molteplicità si possono definire<br>
indicando gli estremi inferiore e superiore di un<br>
intervallo<br> **E** 2..4 per i partecipanti ad una partita a canasta<br> **For intervallo**<br> **Molteplicita' delle relazioni**<br> **a** In generale le molteplicità si possono definire<br>
indicando gli estremi inferiore e superiore di un<br>
intervallo<br> **a** 2..4 per i partecipanti ad una partita a canasta<br> **-** l'estremo infer
	-
	- positivo
	- (indefinito)
- 
- 

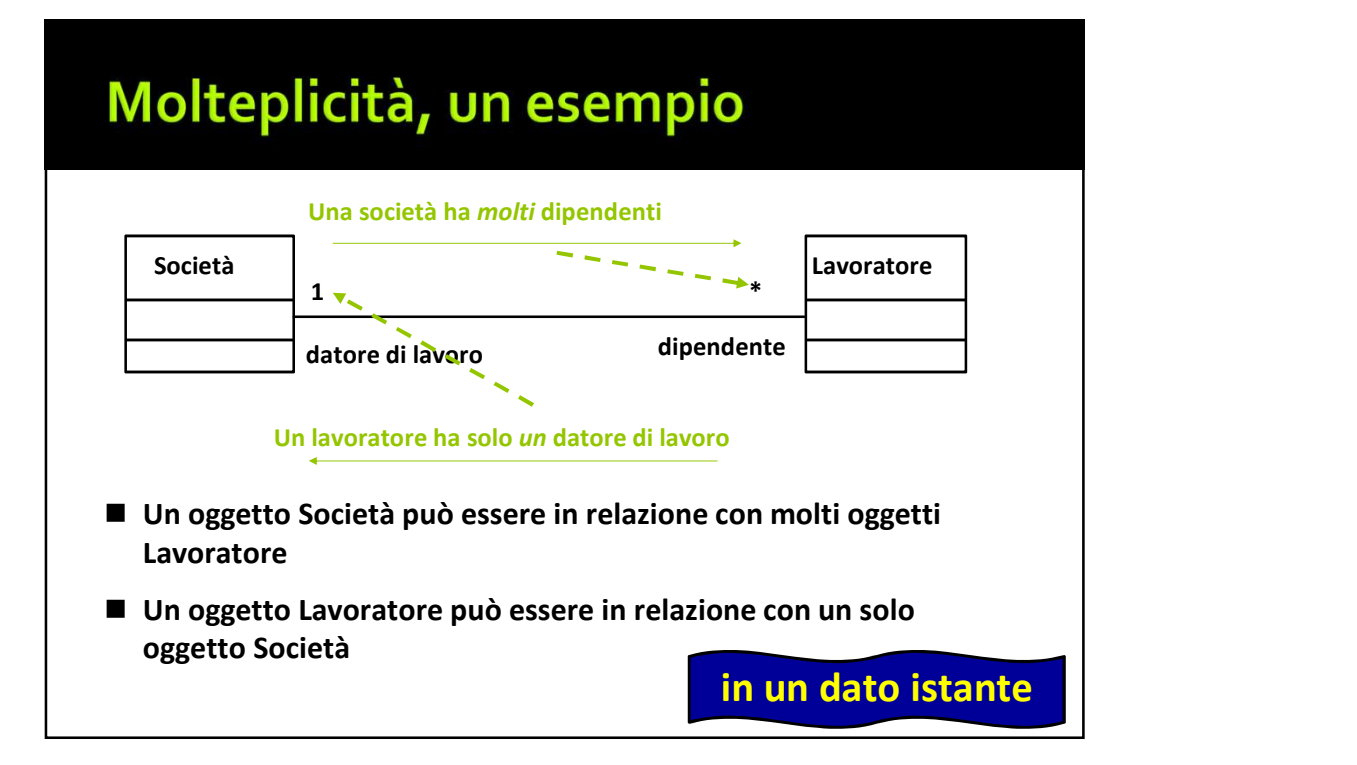

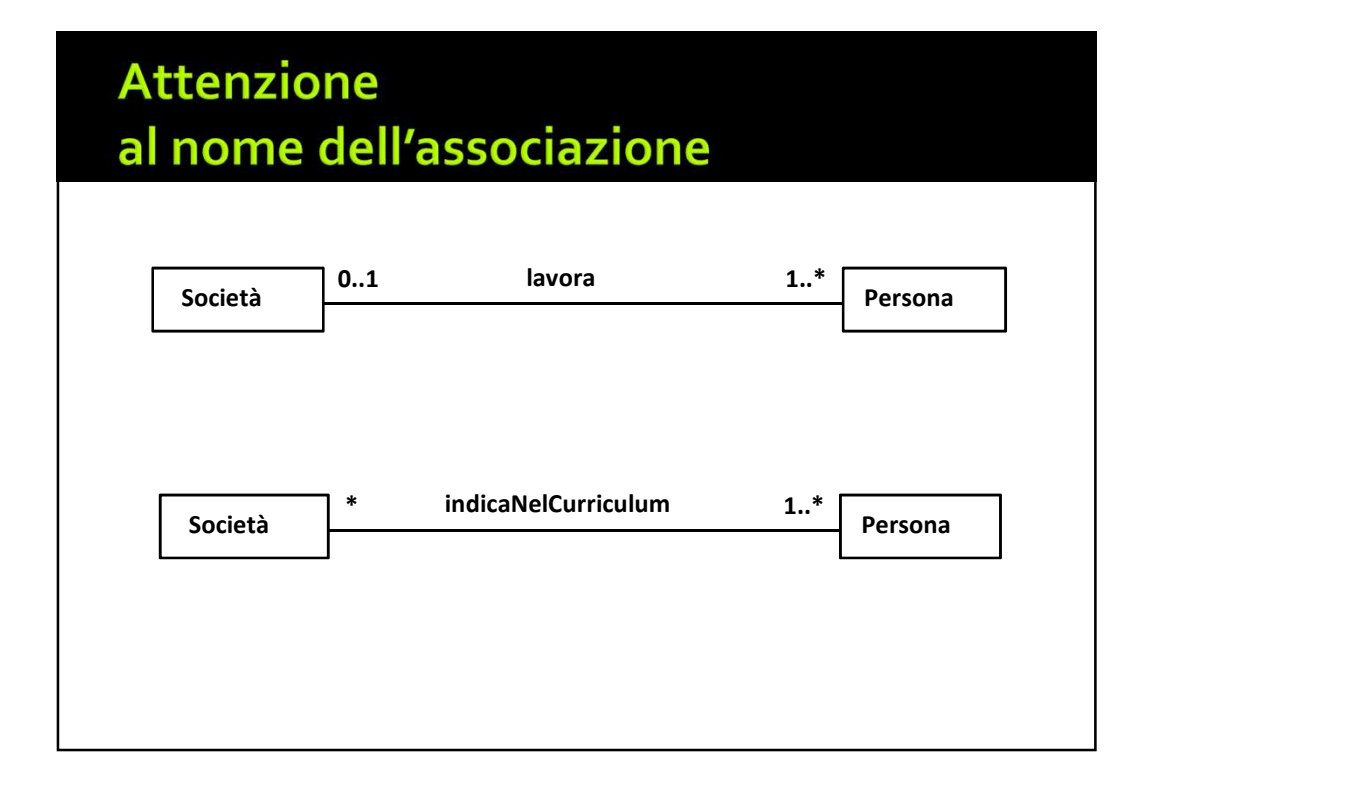

# Cità: esempio<br>
collocato<br>
0..40<br>
(libro inteso come titolo)<br>
• (libro inteso come titolo)<br>
• Uno scaffale contiene non più di 40 copie 1 • Uno scaffale contiene non più di 40 copie 1..\* • (libro inteso come titolo) Una copia è in un solo scaffale • Ad ogni copia è associato un libro esistem<br>
• (libro inteso come titolo)<br>
• Una copia è in un solo scaffale<br>
• Uno scaffale contiene non più di 40 copie<br>
• Ad ogni copia è associato un libro<br>
• Per ogni libro esiste almeno una copia Copia di libro<br>Copia di libro dell'altro dell'altro dell'altro dell'altro dell'altro dell'altro dell'altro dell'altro del del collocato Libro

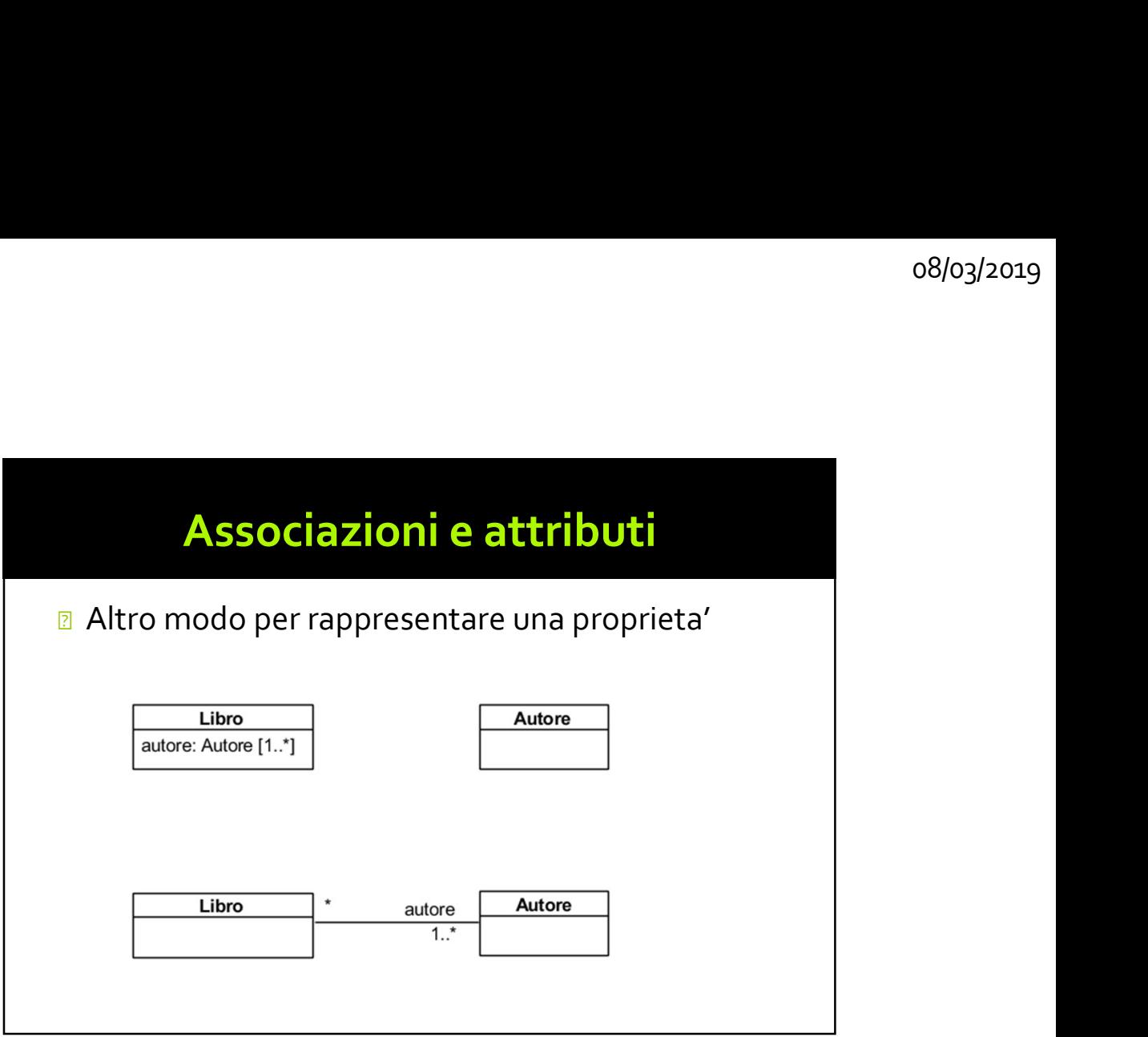

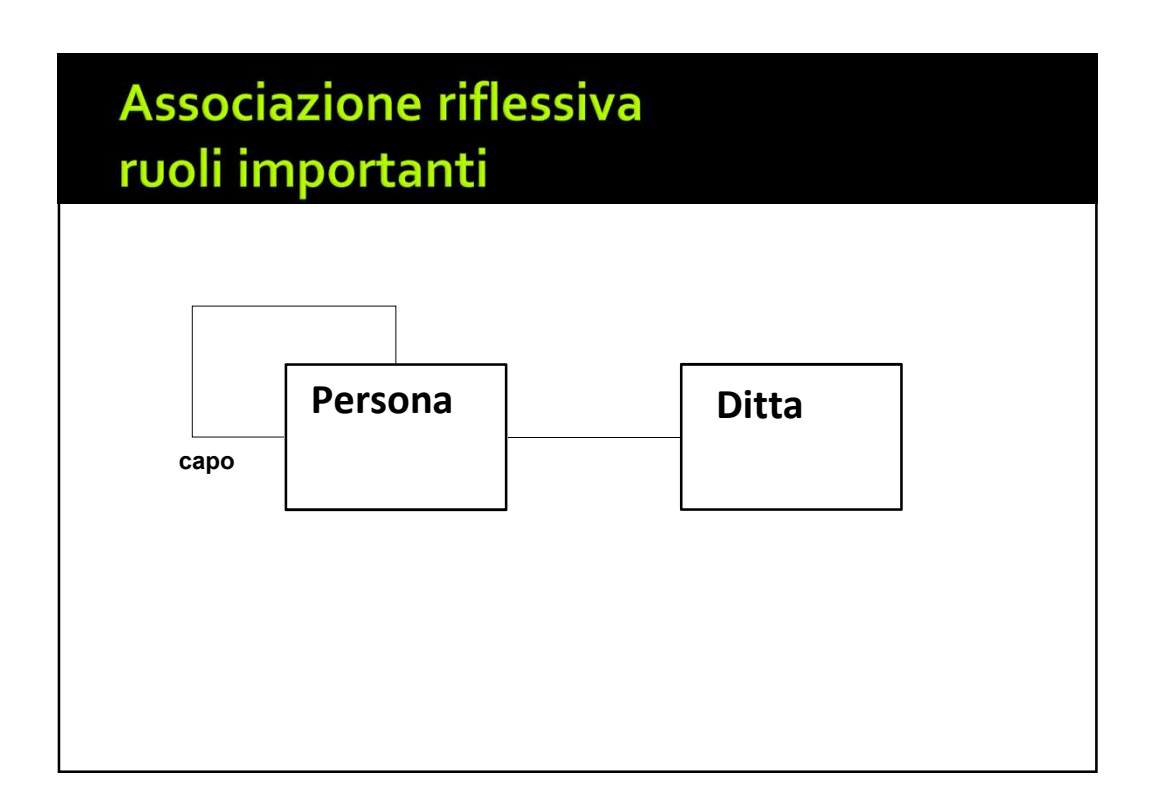

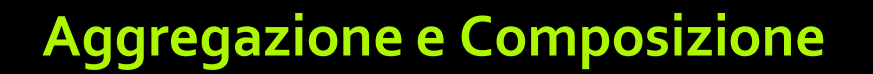

- <sup>08/03/2019</sup><br> **Aggregazione e Composizione<br>
<sup>1</sup> Aggregazione e Composizione sono tipi<br>
particolari di associazione (un raffinamento)<br>
 entrambe specificano che un oggetto di una classe è<br>
una parte di un oggetto di un'alt** o8/o3/2019<br> **ggregazione e Composizione**<br>
Aggregazione e Composizione sono tipi<br>
• entrambe specificano che un oggetto di una classe è<br>
• una parte di un oggetto di un'altra classe<br>
aggregazione : relazione tra oggetti poc
	-
- o8/o3/2019<br> **gregazione e Composizione**<br>
ggregazione e Composizione sono tipi<br>
articolari di associazione (un raffinamento)<br>
entrambe specificano che un oggetto di una classe<br>
ggregazione: relazione tra oggetti poco forte, **Aggregazione e Composizione**<br> **Examples and Aggregazione e Composizione**<br> **Examples and Aggregazione e Composizione sono tipi**<br> **Particolari di associazione (un raffinamento)**<br> **Particolari di un oggetto di un'altra class**
- **ggregazione e Composizione**<br>Aggregazione e Composizione sono tipi<br>particolari di associazione (un raffinamento)<br>• entrambe specificano che un oggetto di una classe è<br>una parte di un oggetto di un'altra classe<br>aggregazione **Aggregazione e Composizione**<br> **E** Aggregazione e Composizione sono tipi<br> **Composizione** (un raffinamento)<br> **Composizione** e un oggetto di un'altra classe<br> **E** aggregazione: relazione tra oggetti poco forte,<br> **E** composizi **ggregazione e Composizione**<br>
Aggregazione e Composizione sono tipi<br>
particolari di associazione (un raffinamento)<br>
• entrambe specificano che un oggetto di una classe è<br>
una parte di un oggetto di un'altra classe<br>
aggrega

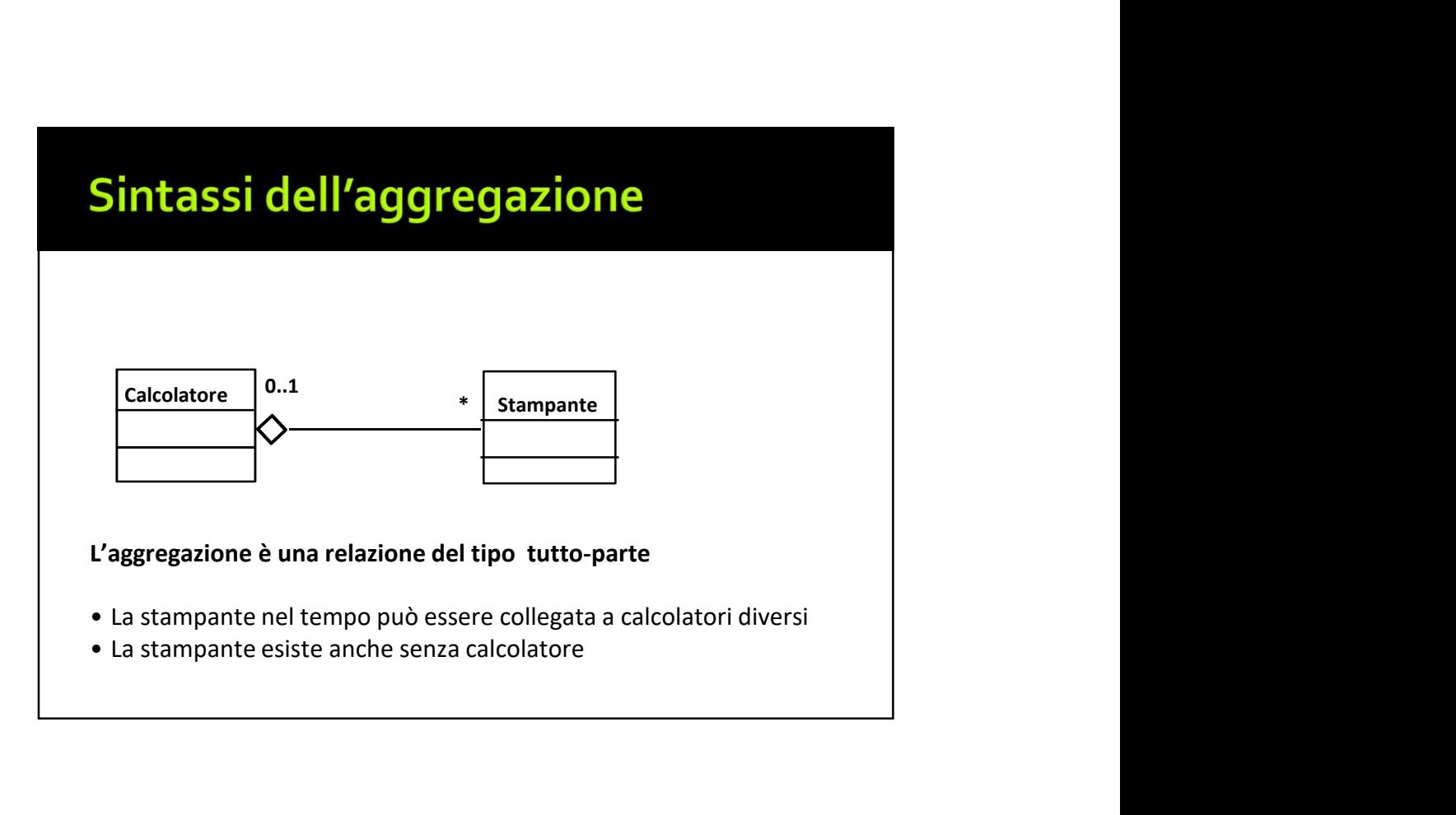

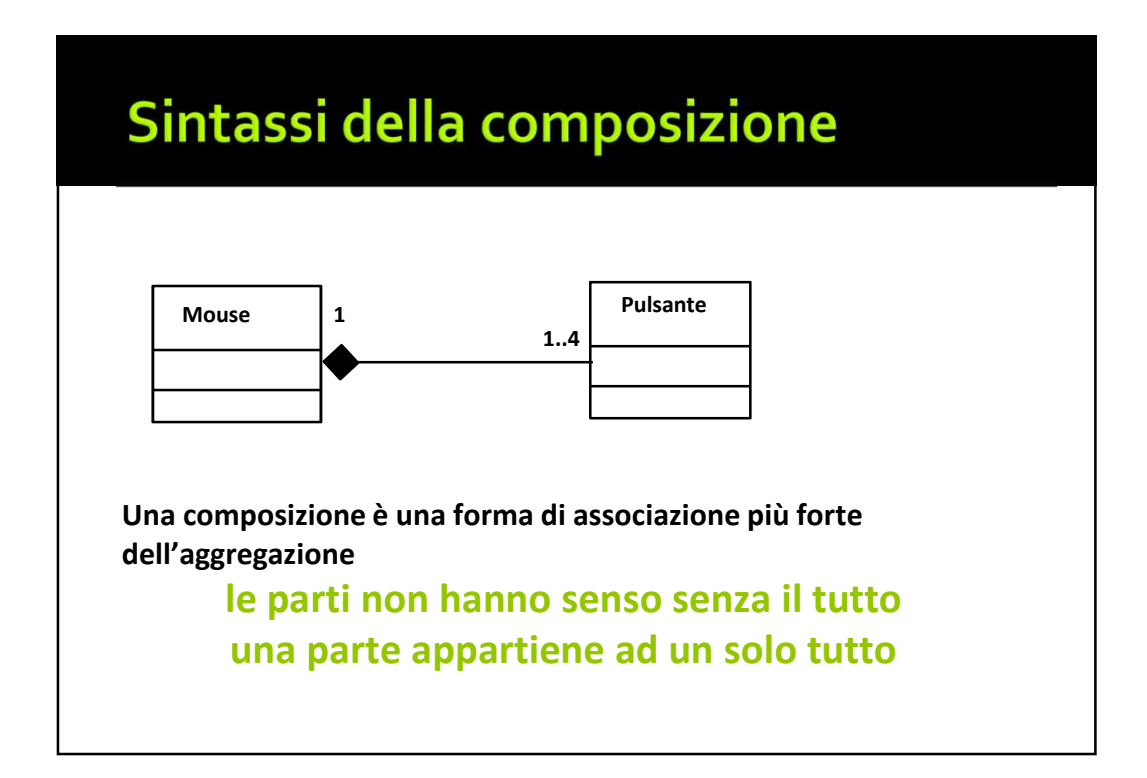

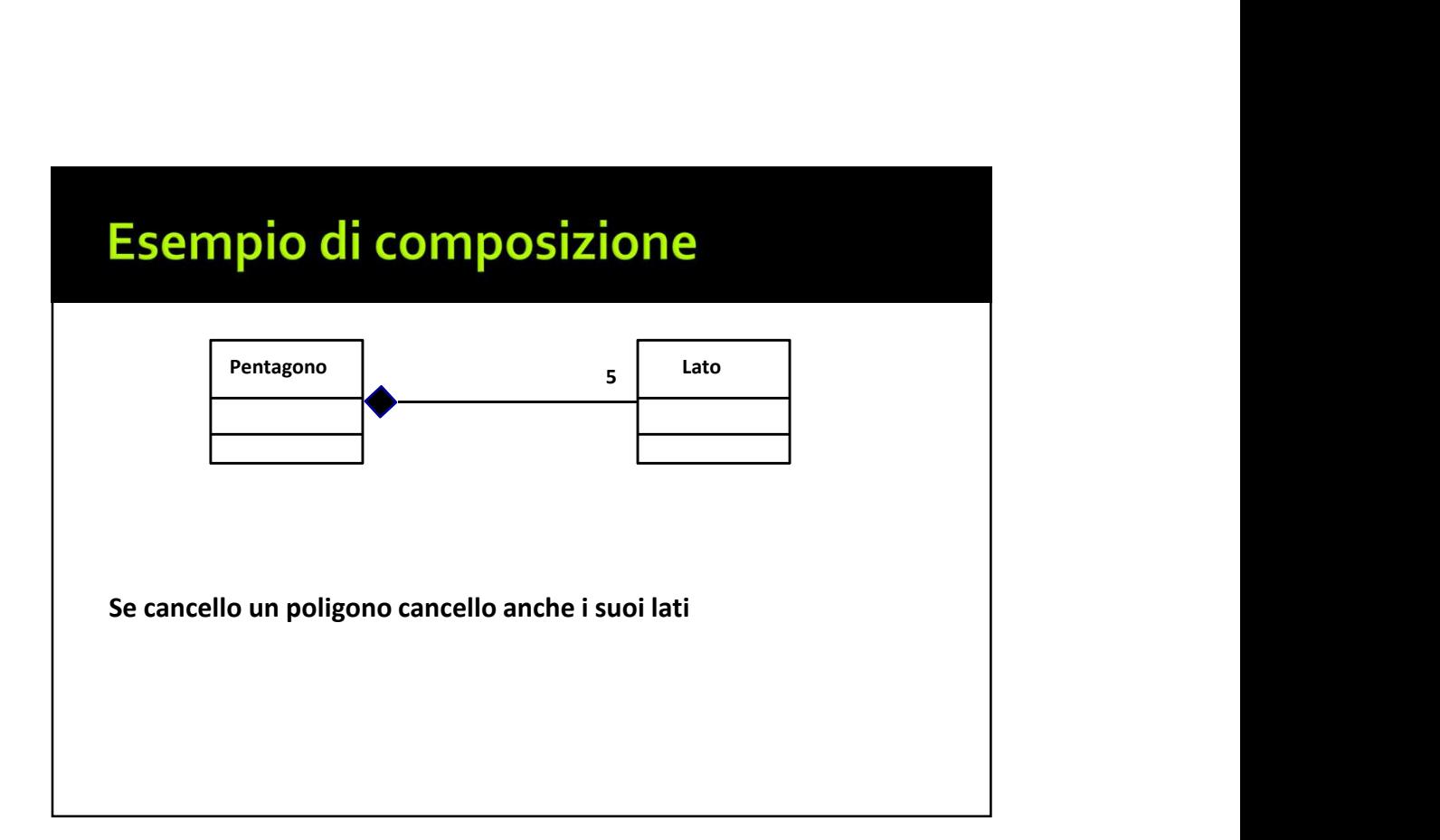

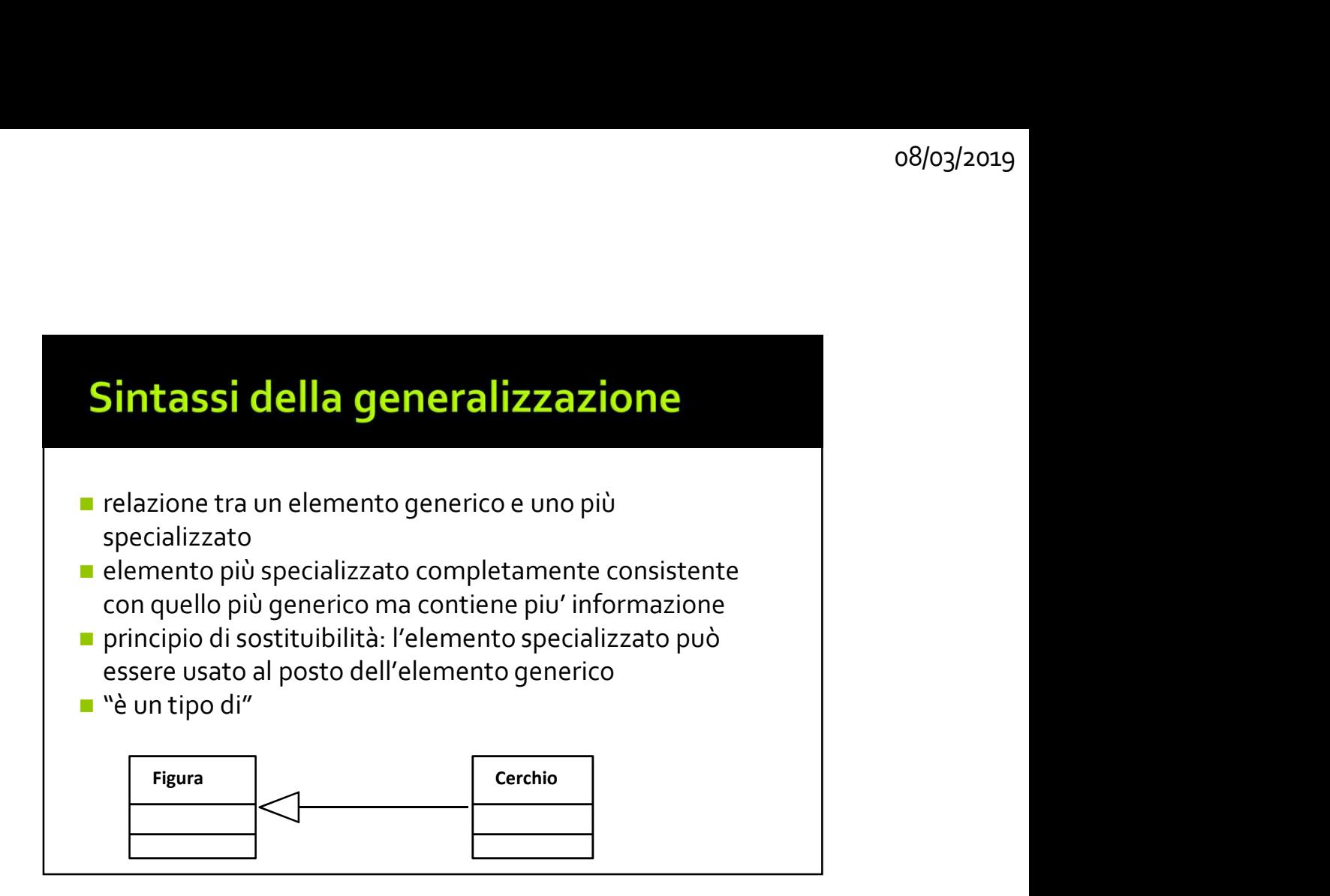

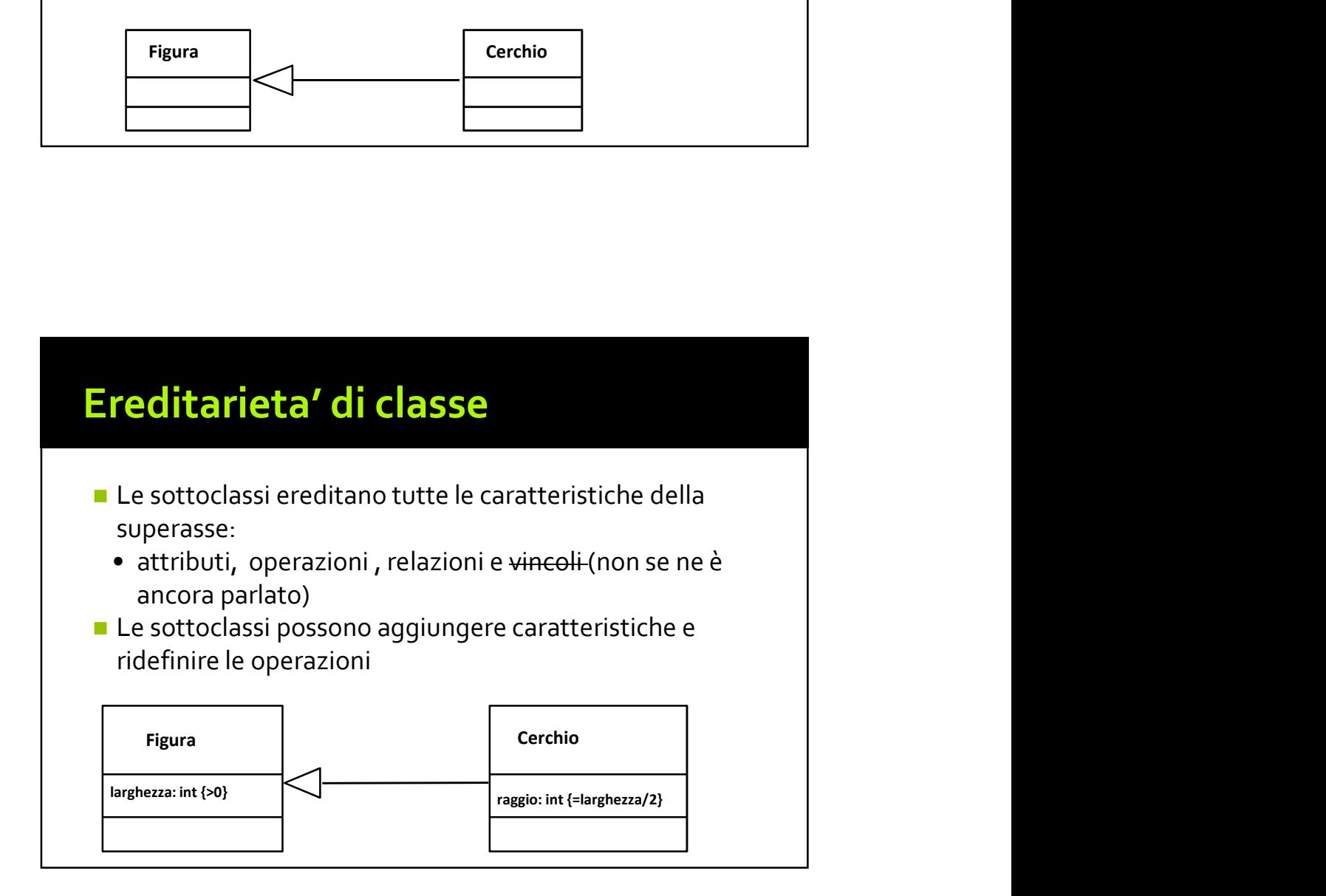

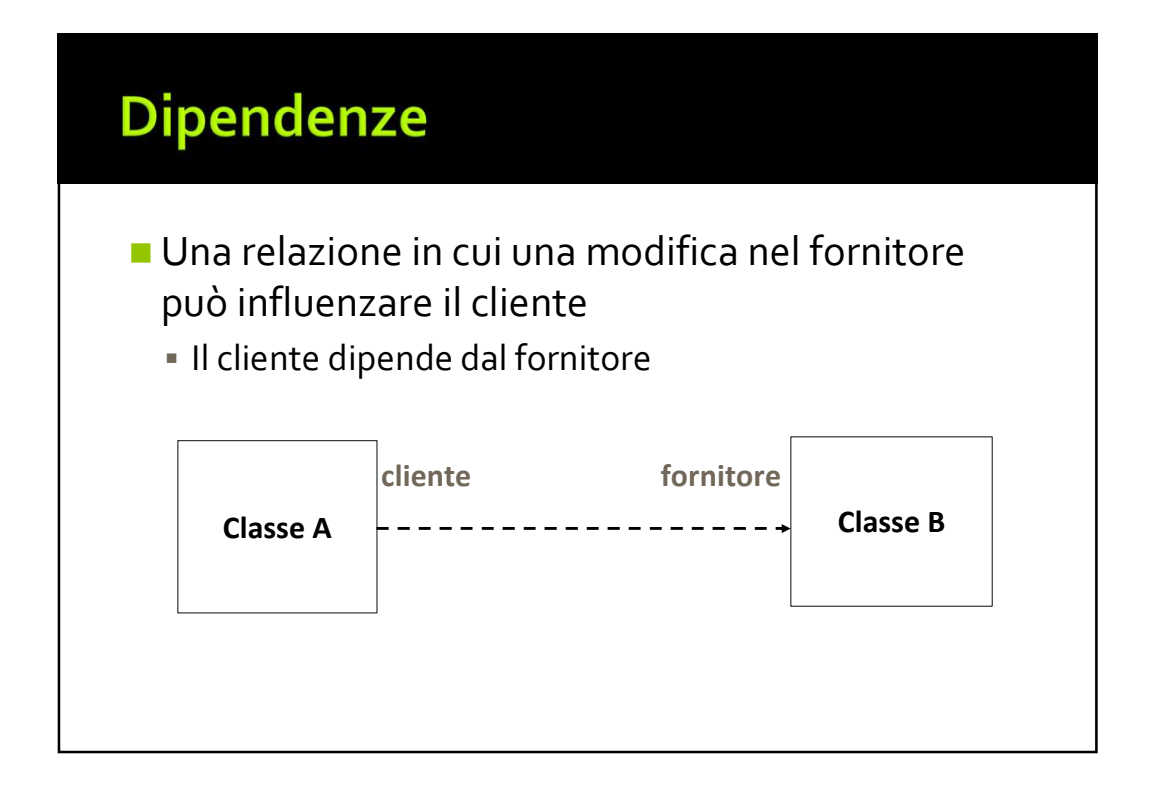

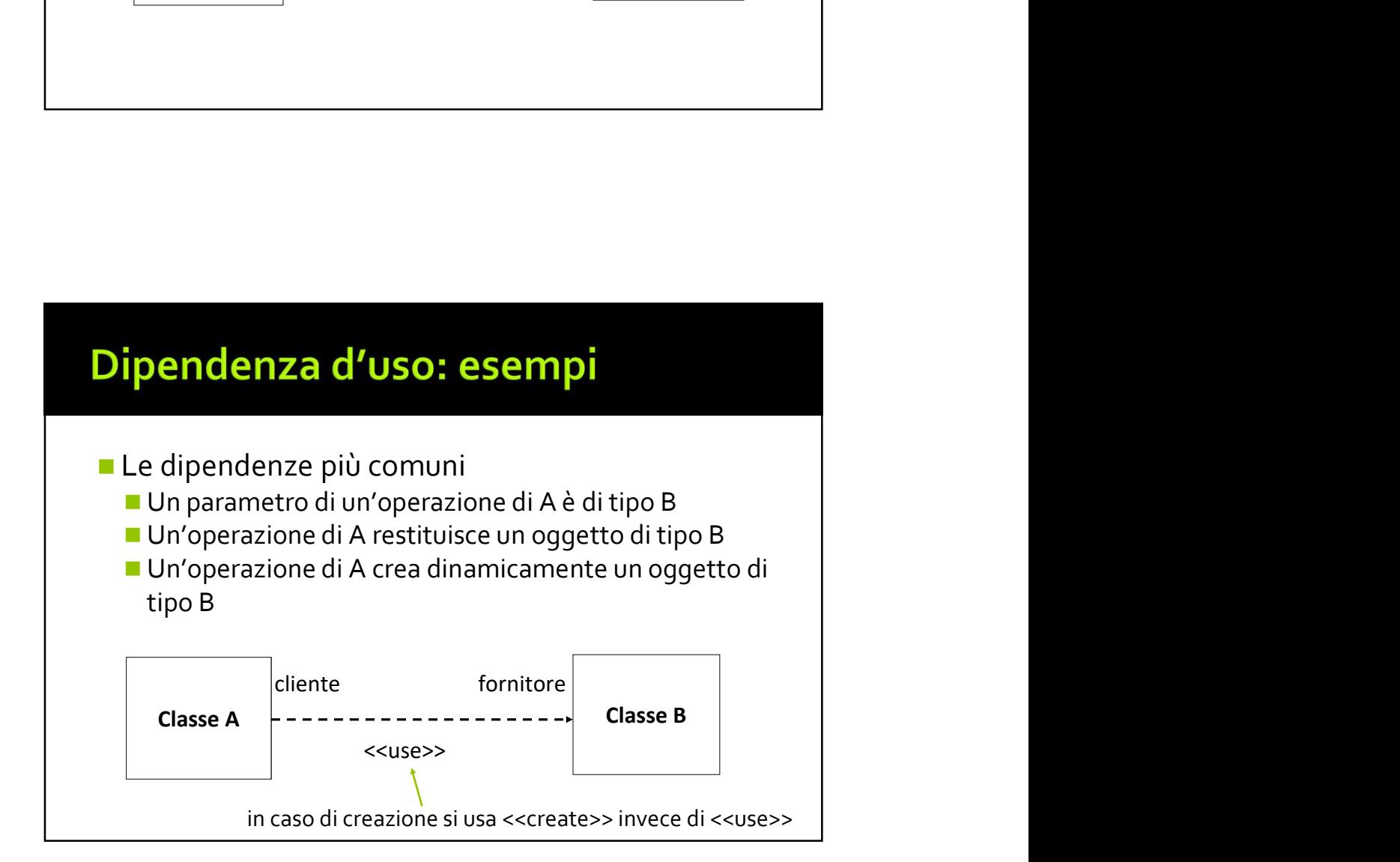

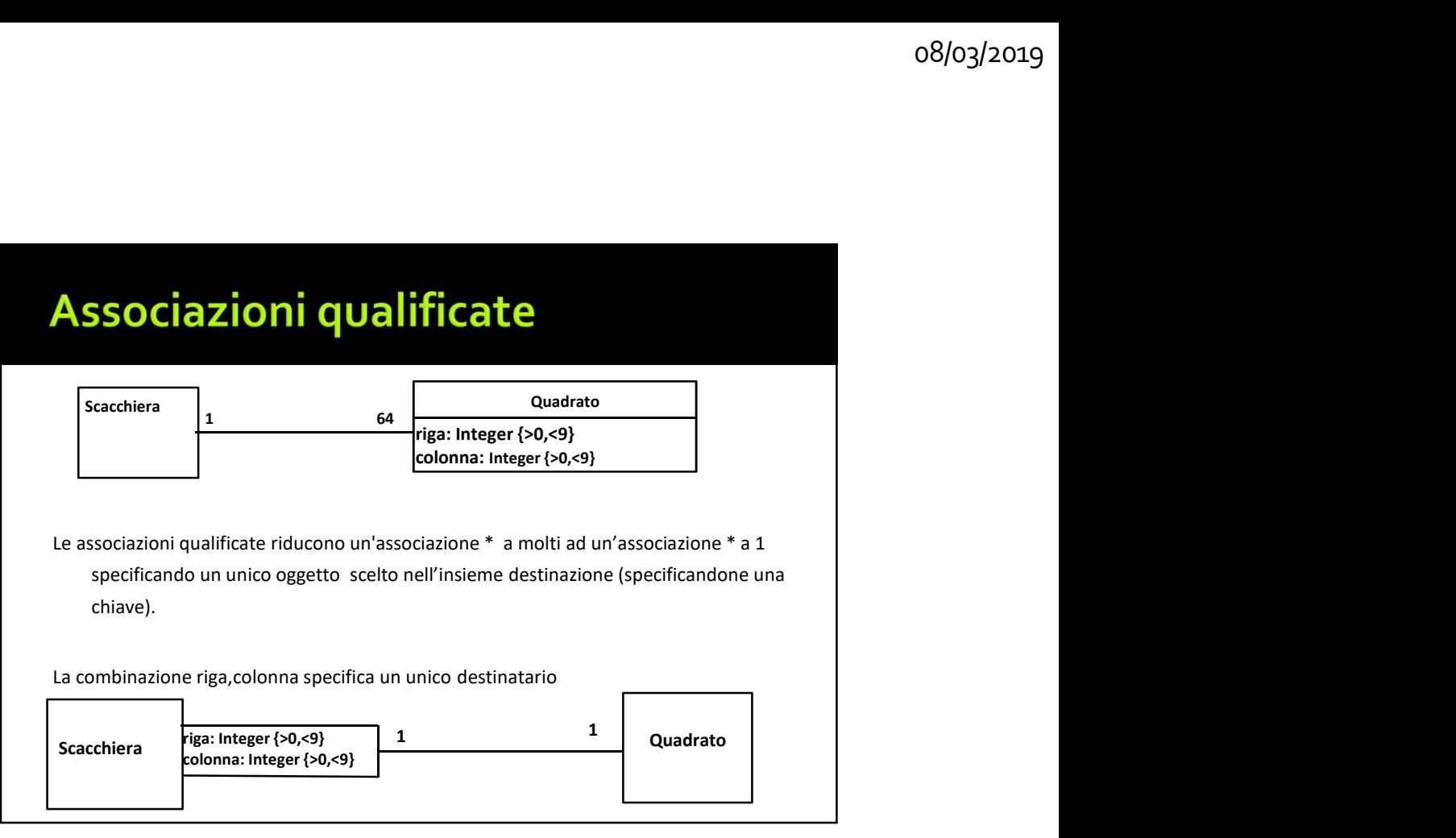

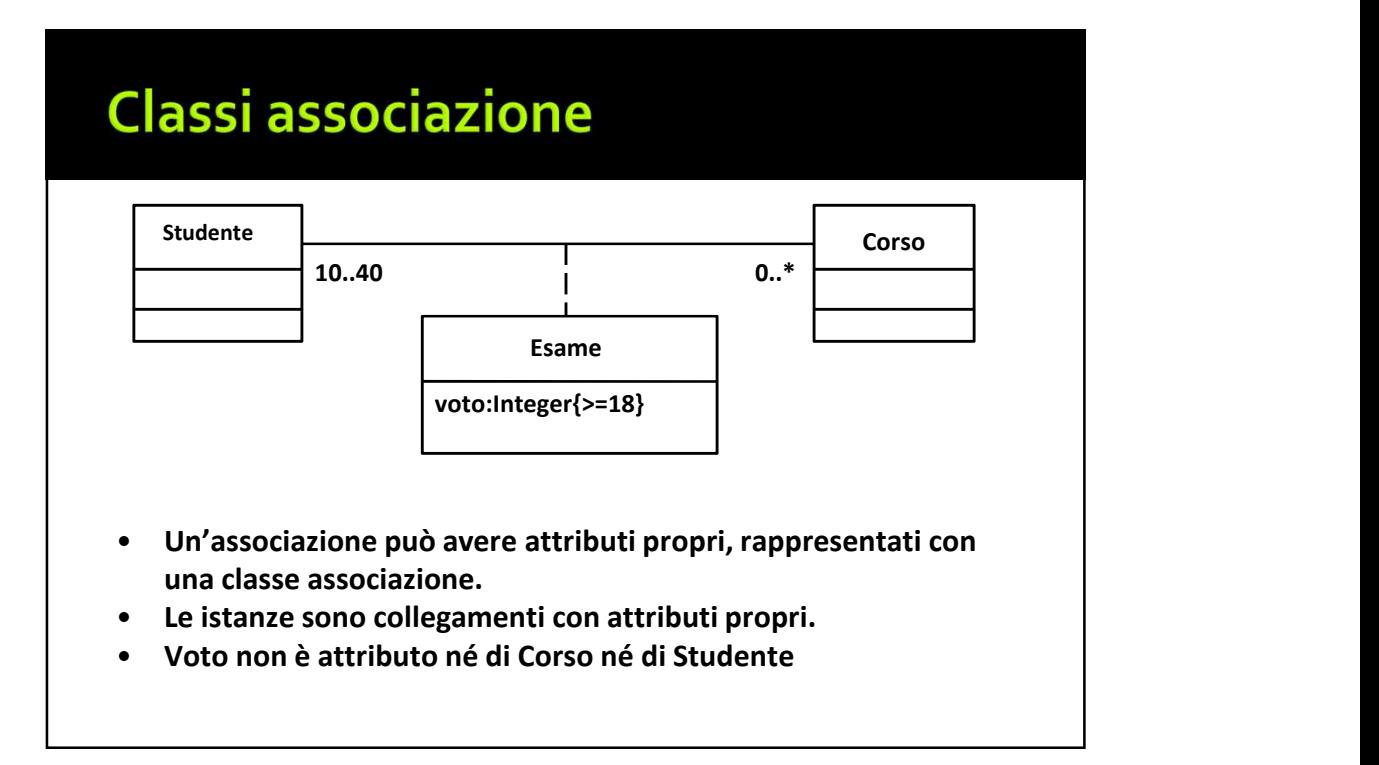

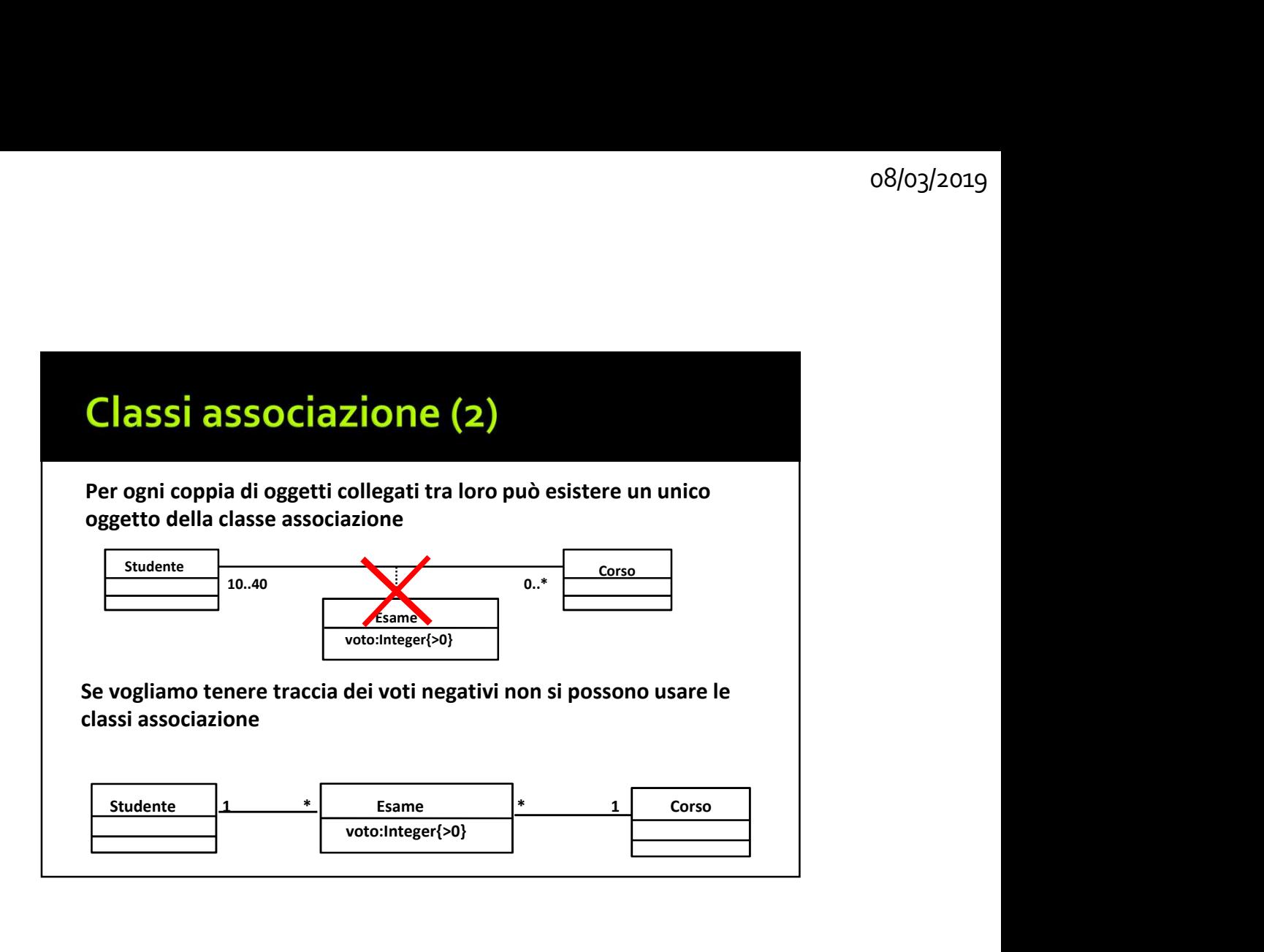

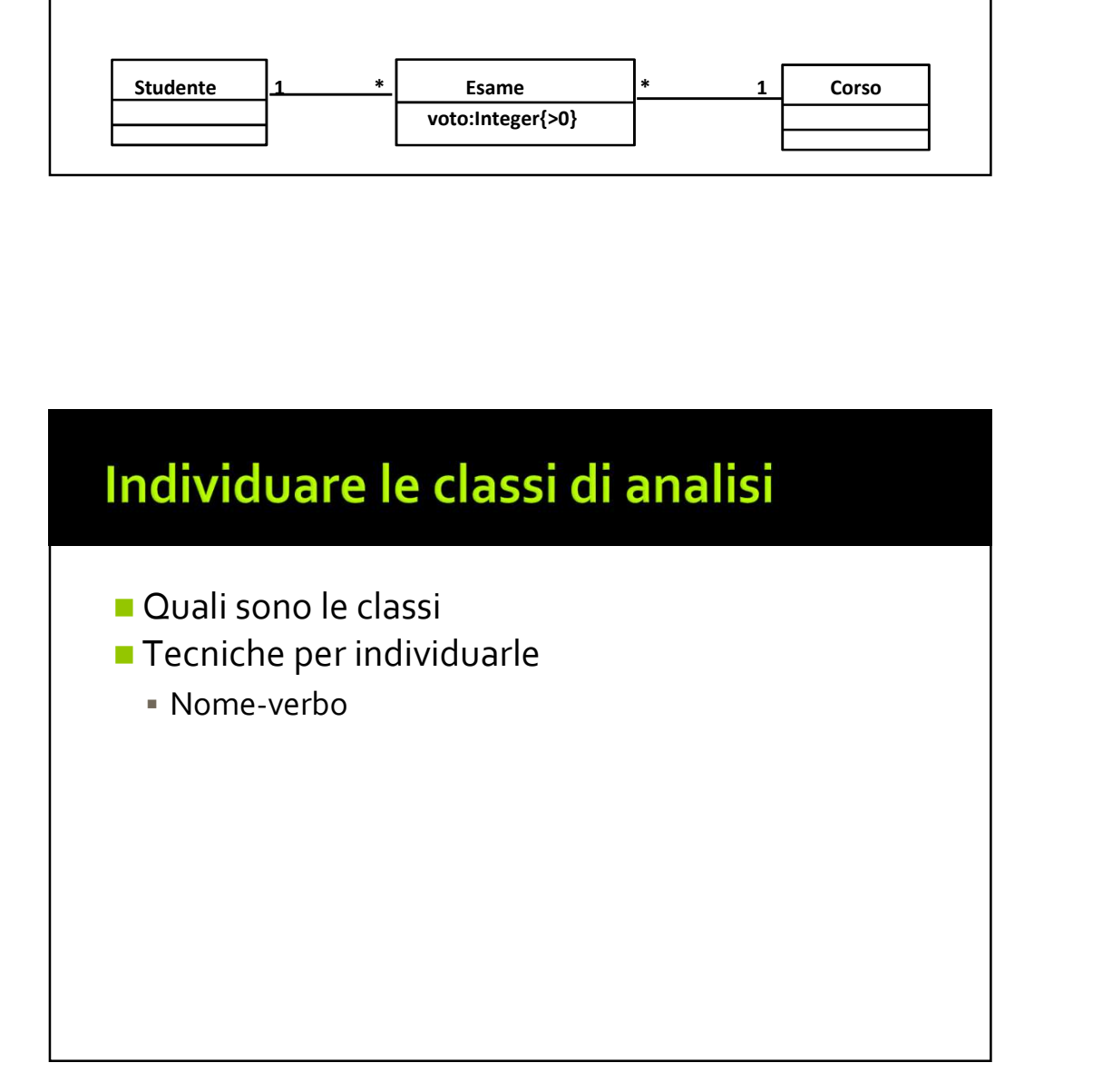

### Cosa sono le classi di analisi

- Corrispondono a concetti concreti del dominio:
	- Per esempio i concetti descritti nel glossario
	- Normalmente, ciascuna classe di analisi sarà raffinata in una o più classi di progettazione.
- Evitare di introdurre delle classi di progettazione

### Classi di analisi: caratteristiche

- Astrazione di uno specifico elemento del dominio
- Numero ridotto di responsabilità (funzionalità)
- Evitare le classi "onnipotenti"
	- **EXTED Attenzione quando si chiamano "sistema", "controllore", ....**
- Evitare funzioni travestite da classi
- Evitare gerarchie di ereditarietà profonde (>=3)
- Coesione e disaccoppiamento
	- **Tenere responsabilità simili in una classe**
	- **ELimitare interdipendenze tra classi**

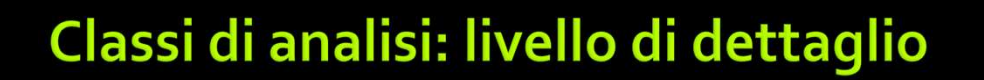

### ■ Operazioni e attributi solo quando veramente utili

- Le classi di analisi dovrebbero contenere attributi e operazioni ad "alto livello"
- **E** Limitare la specifica di tipi, valori, etc.
- Non inventare mai niente!

### Identificazione delle classi

- Problema classico delle prime fasi di sviluppo
- Approccio data driven
	- Si identificano tutti i dati del sistema e si dividono in classi (ad esempio mediante identificazione dei sostantivi)
- Approccio responsibility driven
	- Si identificano le responsabilità e si dividono in classi

### Analisi nome-verbo

- Sostantivi → classi o attributi
- Verbi → responsabilità o operazioni
- Passi:
	- Individuazione delle classi
	- Assegnazione di attributi e responsabilità alle classi
	- Individuazione di relazioni tra le classi

### Analisi nome-verbo ■ Problemi ricorrenti : ▪ Tagliare le classi inutili ▪ Trattare i casi di sinonimia ▪ Individuare le classi nascoste cioè le classi implicite del dominio del problema che possono anche non essere mai menzionate esplicitamente ▪ In un sistema di prenotazione di una compagnia di viaggi si potrebbe parlare di prenotazione, richiesta, ma tralasciare il termine ordine

### **Individuazione classi:** chiavi magnetiche

Per motivi di sicurezza, un'organizzazione ha deciso di realizzare un sistema secondo il quale a ogni dipendente è assegnata una chiave magnetica per accedere (aprire) determinate stanze. I diritti di accesso dipenderanno in generale dalla posizione e dalle responsabilità del dipendente. Quindi sono necessarie operazioni per modificare i diritti di accesso posseduti da una chiave se il suo proprietario cambia ruolo nell'organizzazione.

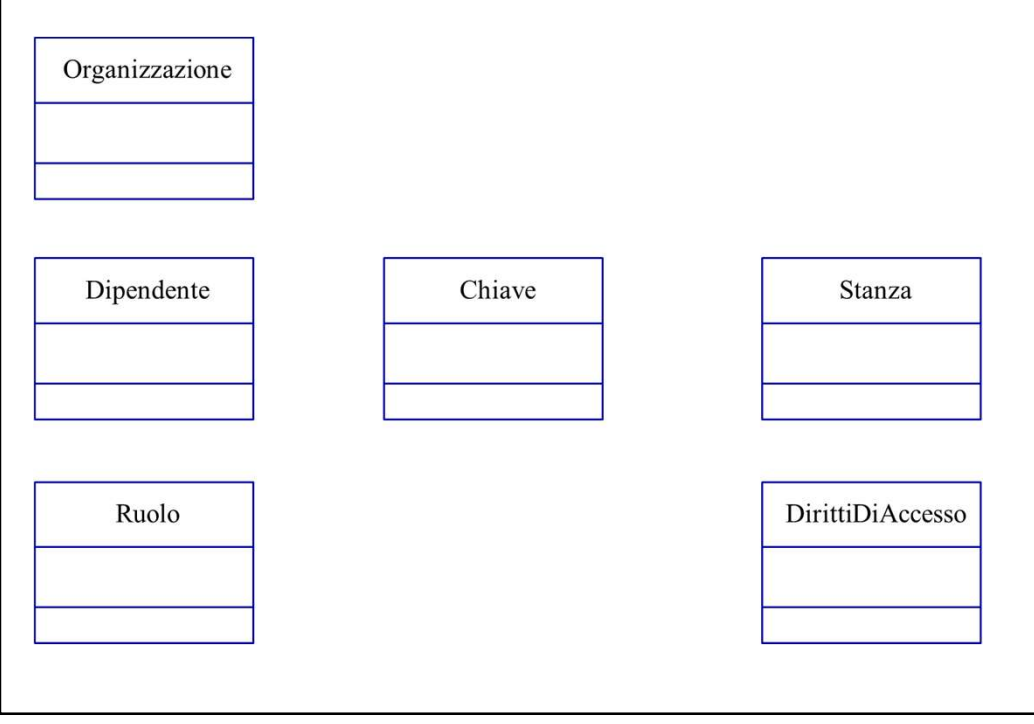

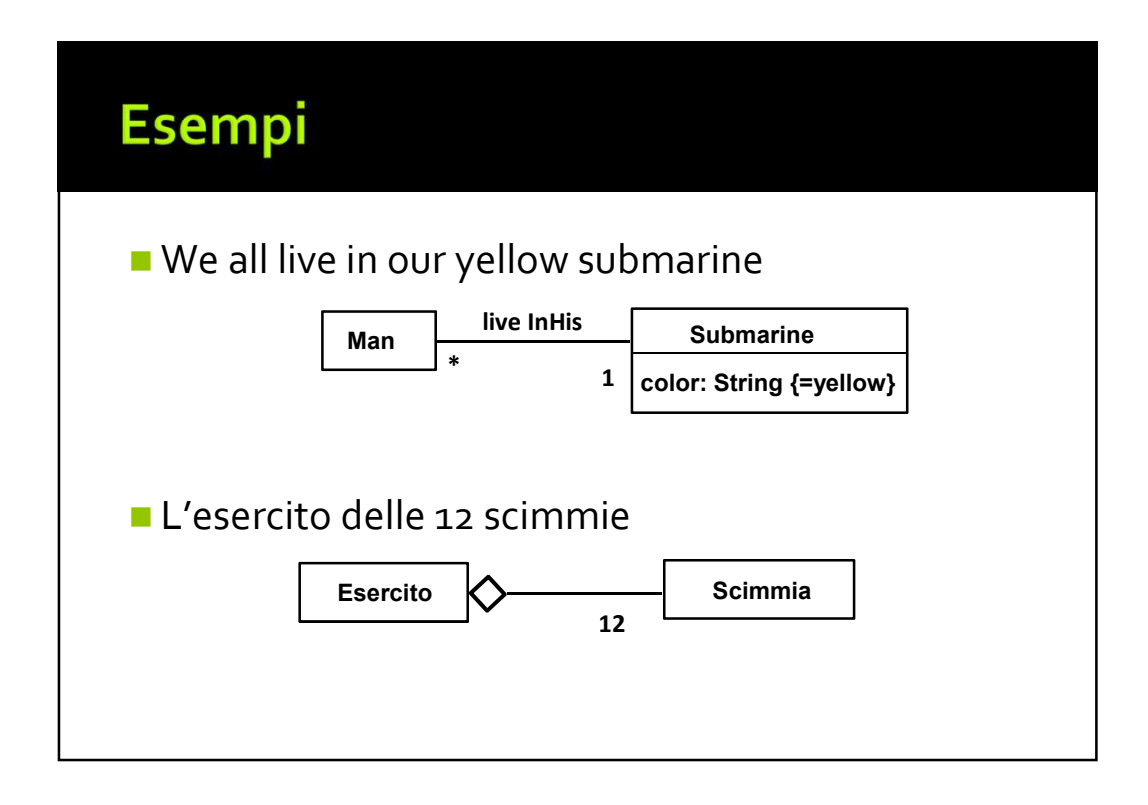

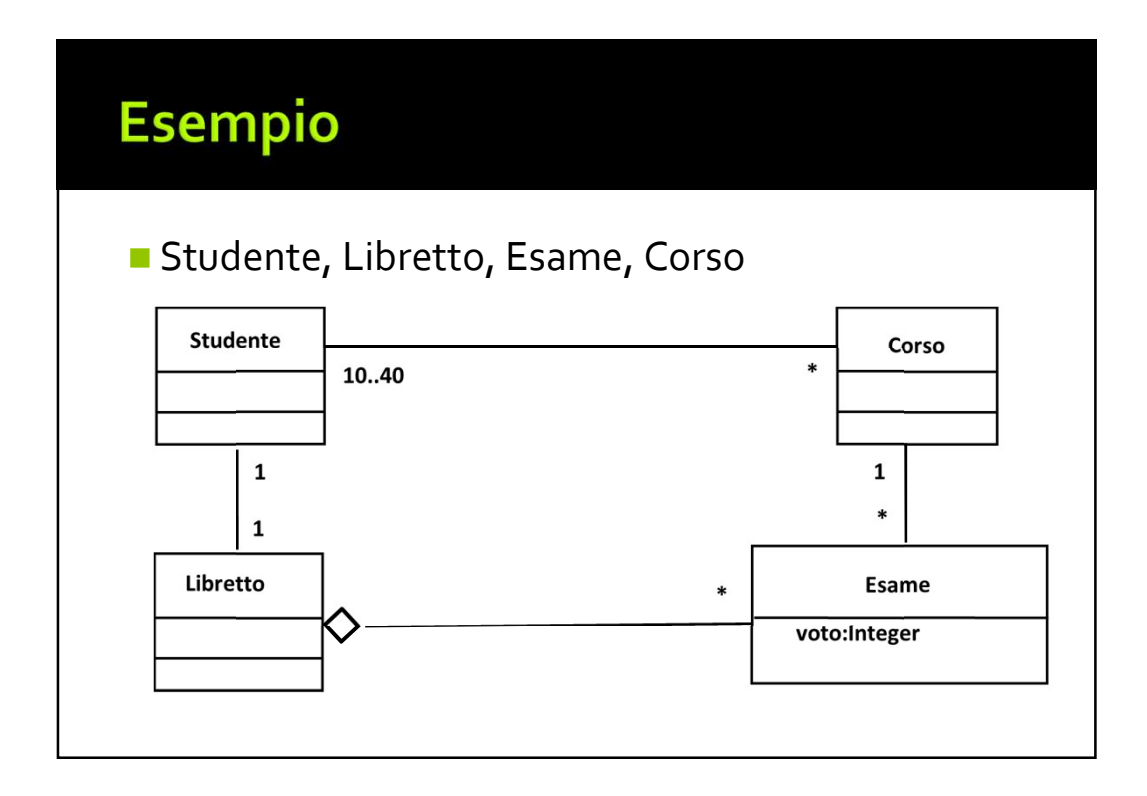

## Diagrammi degli oggetti

- 
- o8/o3/2019<br>Diagrammi degli oggetti<br>Diviene anche chiamato diagramma delle istanze<br>Dipuò essere utile quando le connessioni tra gli oggetti sono complicate. o8/03/2019<br> **Diagrammi degli oggetti**<br> **a** viene anche chiamato diagramma delle istanze<br> **a** può essere utile quando le connessioni tra gli<br>
oggetti sono complicate. oggetti<br>
Sologgetti<br>
viene anche chiamato diagramma delle istanze<br>
può essere utile quando le connessioni tra gli<br>
oggetti sono complicate.

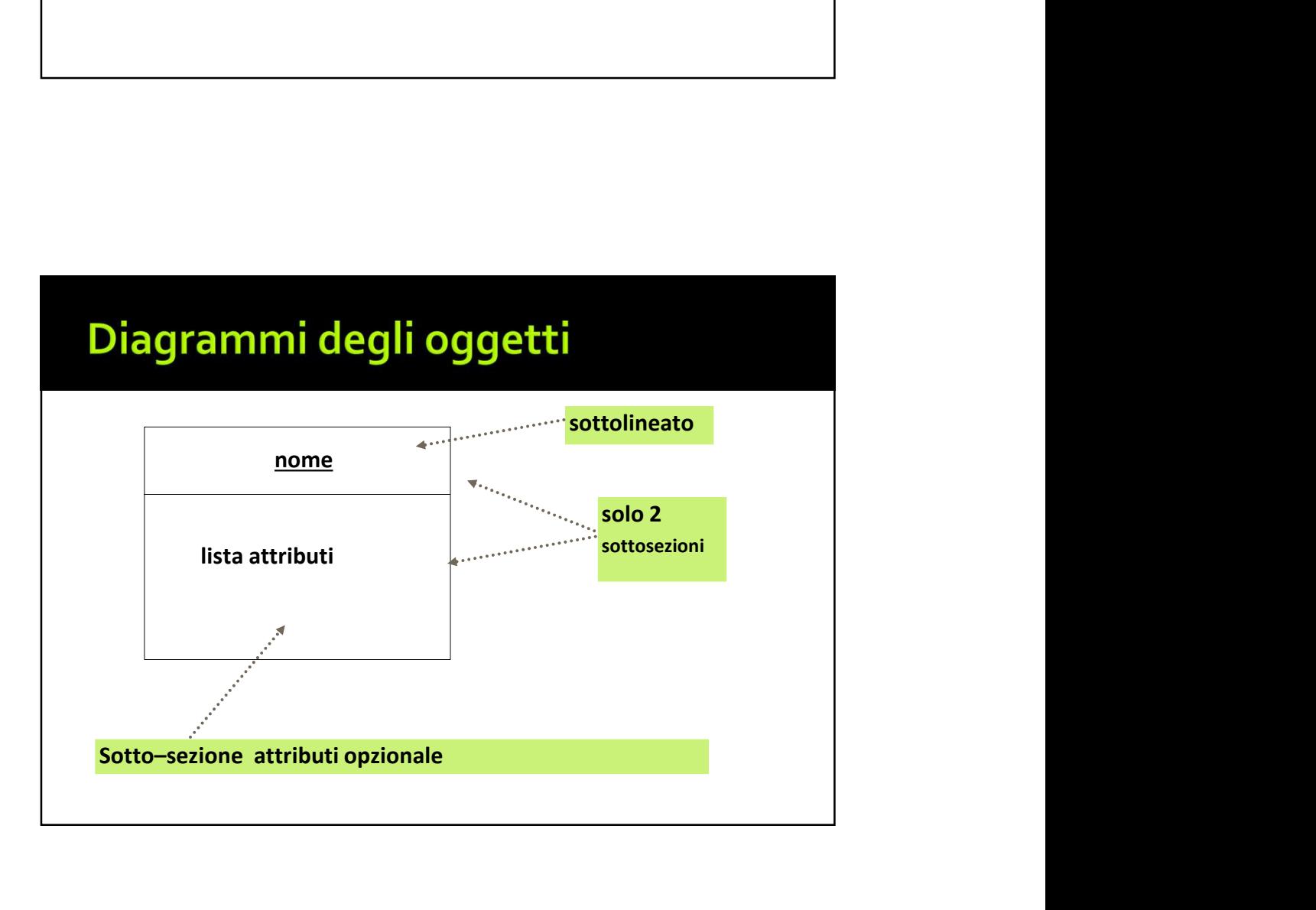

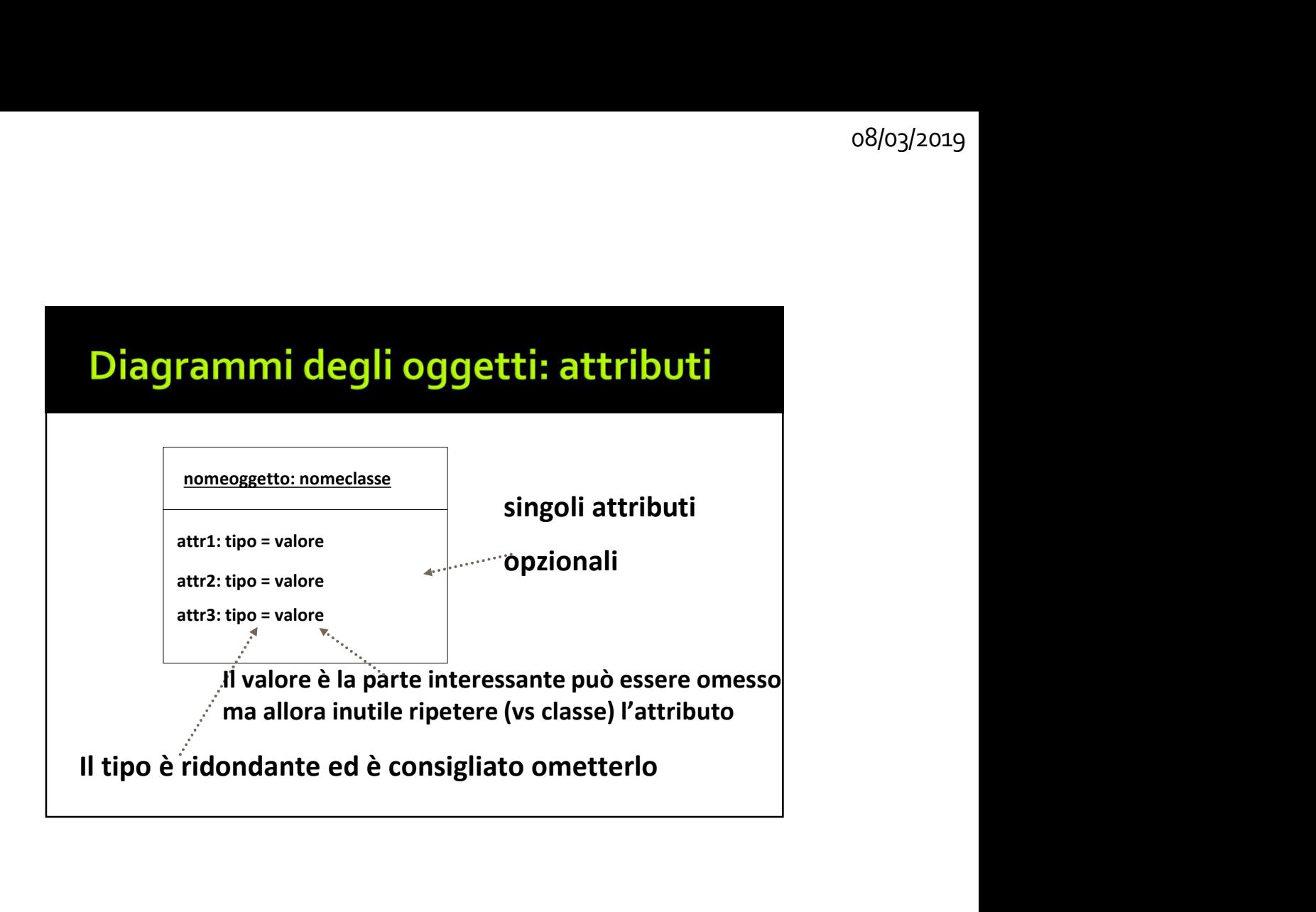

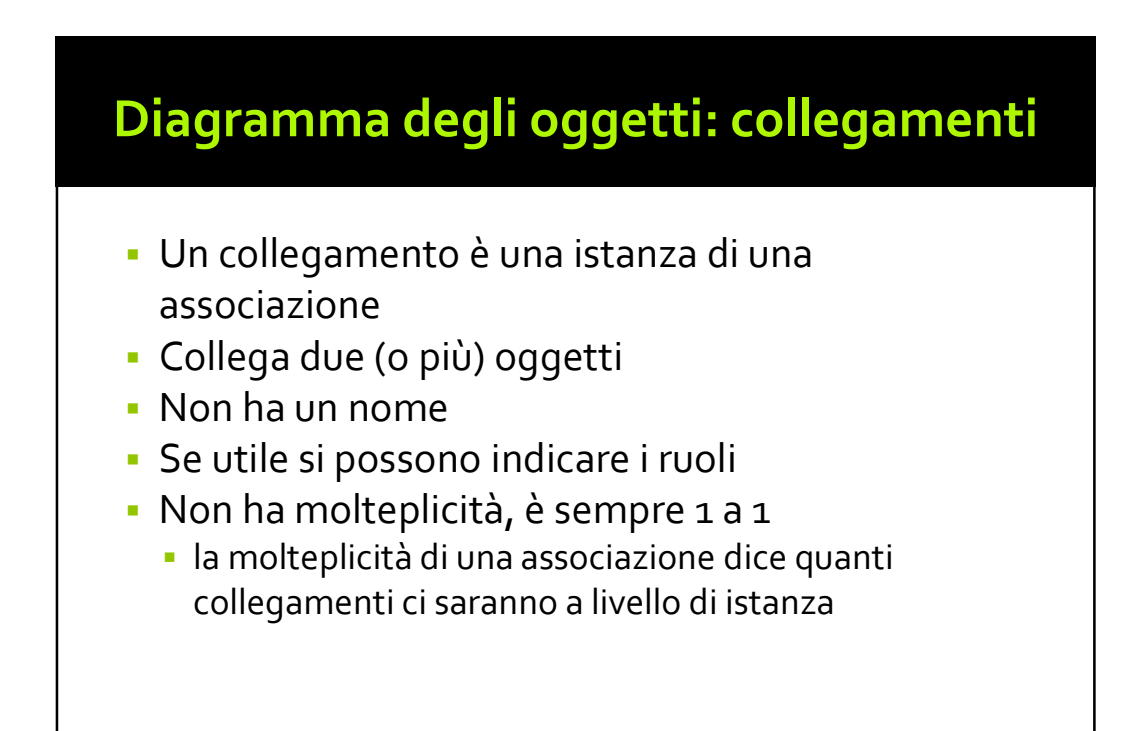

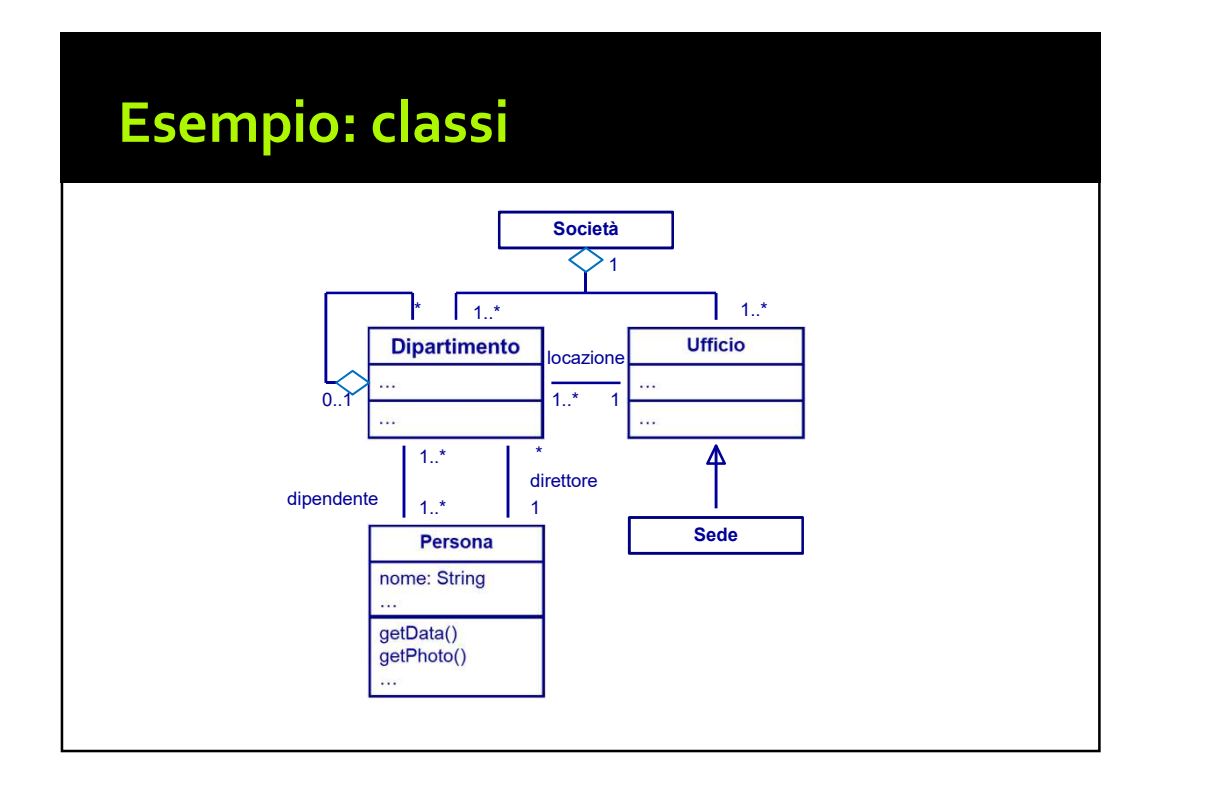

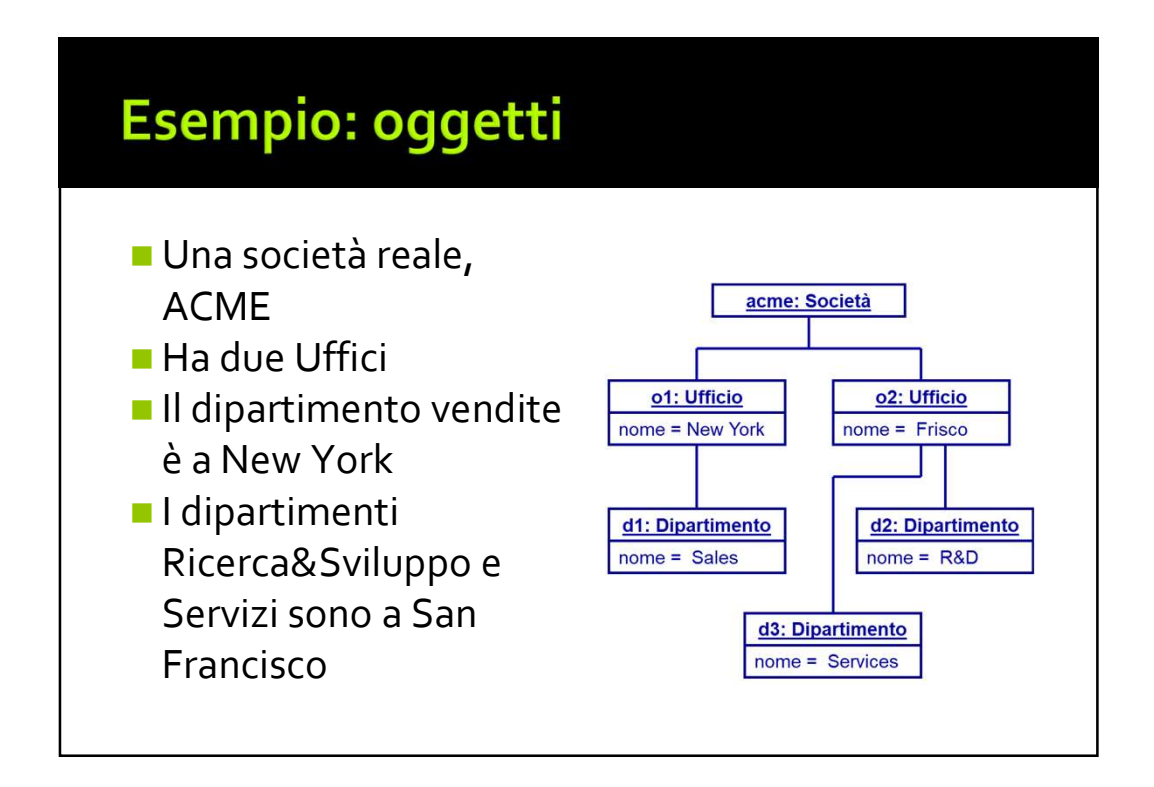

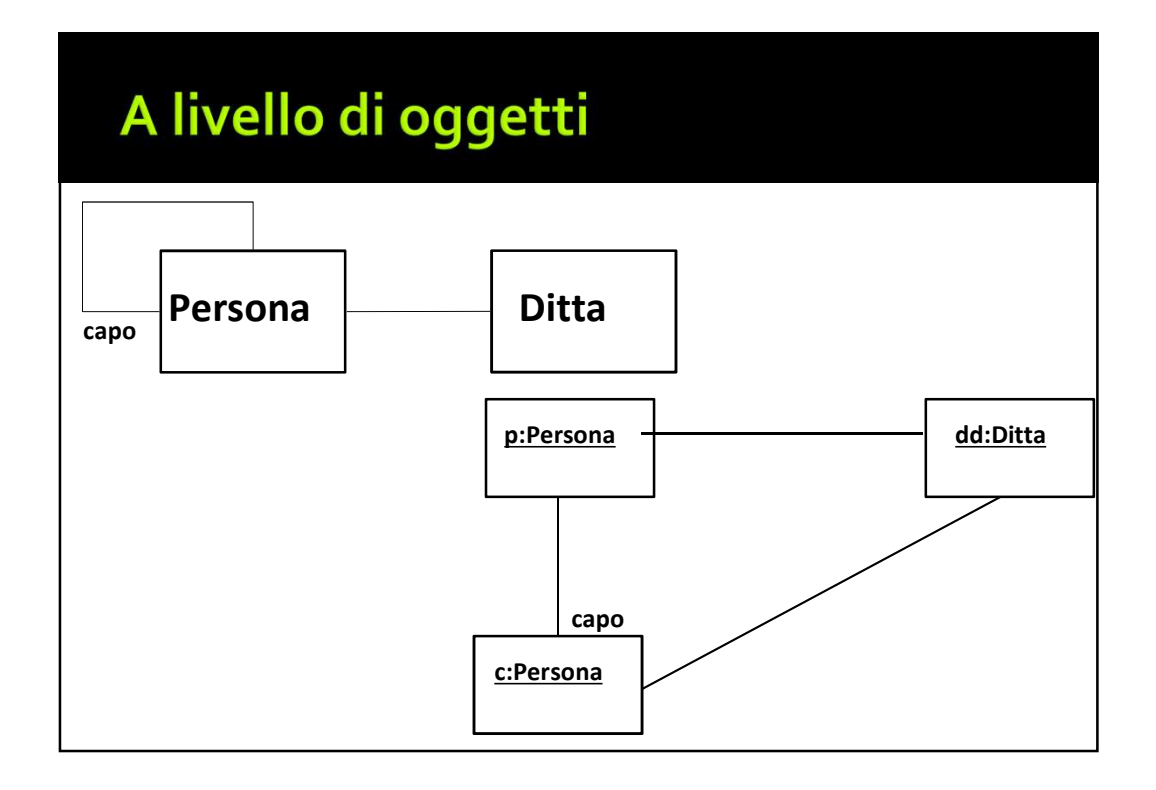

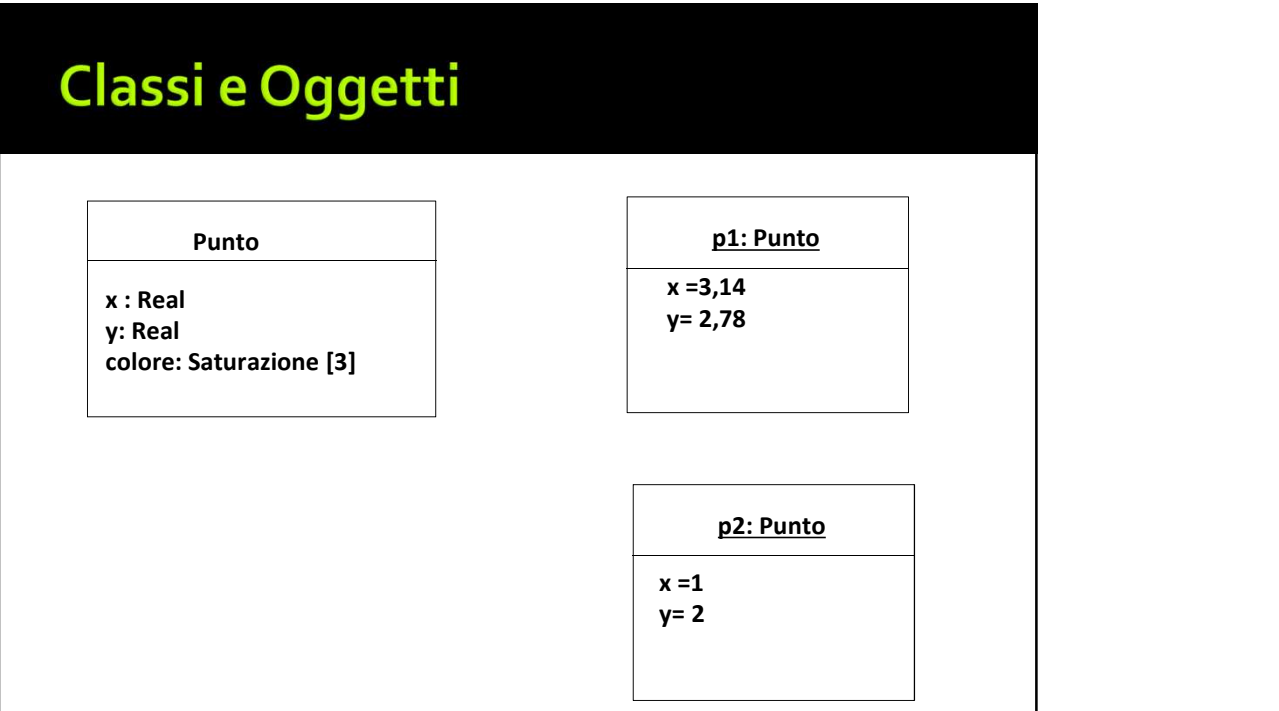

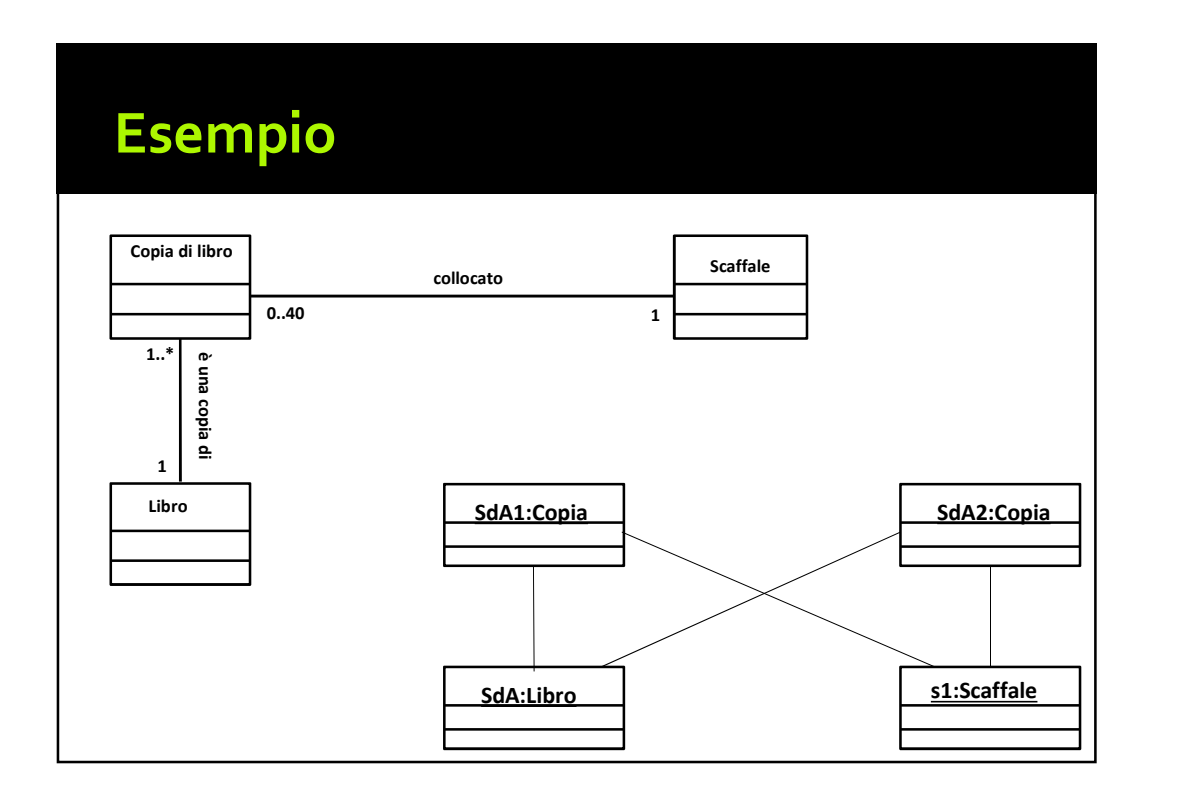

### Associazione: caso particolare ruoli importanti chiave ufficio <del>de controllera de la contectura de la contectura de la contectura de la contectura de la contectura d</del> Impiegato **| internal internal internal internal internal internal internal internal internal internal internal in** chiave **change of the contract of the contract of the contract of the contract of the contract of the contract o** portone in the set of the set of the set of the set of the set of the set of the set of the set of the set of the set of the set of the set of the set of the set of the set of the set of the set of the set of the set of th chiave<br>ufficio ufficio <u>:Chiave</u> | | :Impiegato :Chiavechiave portone

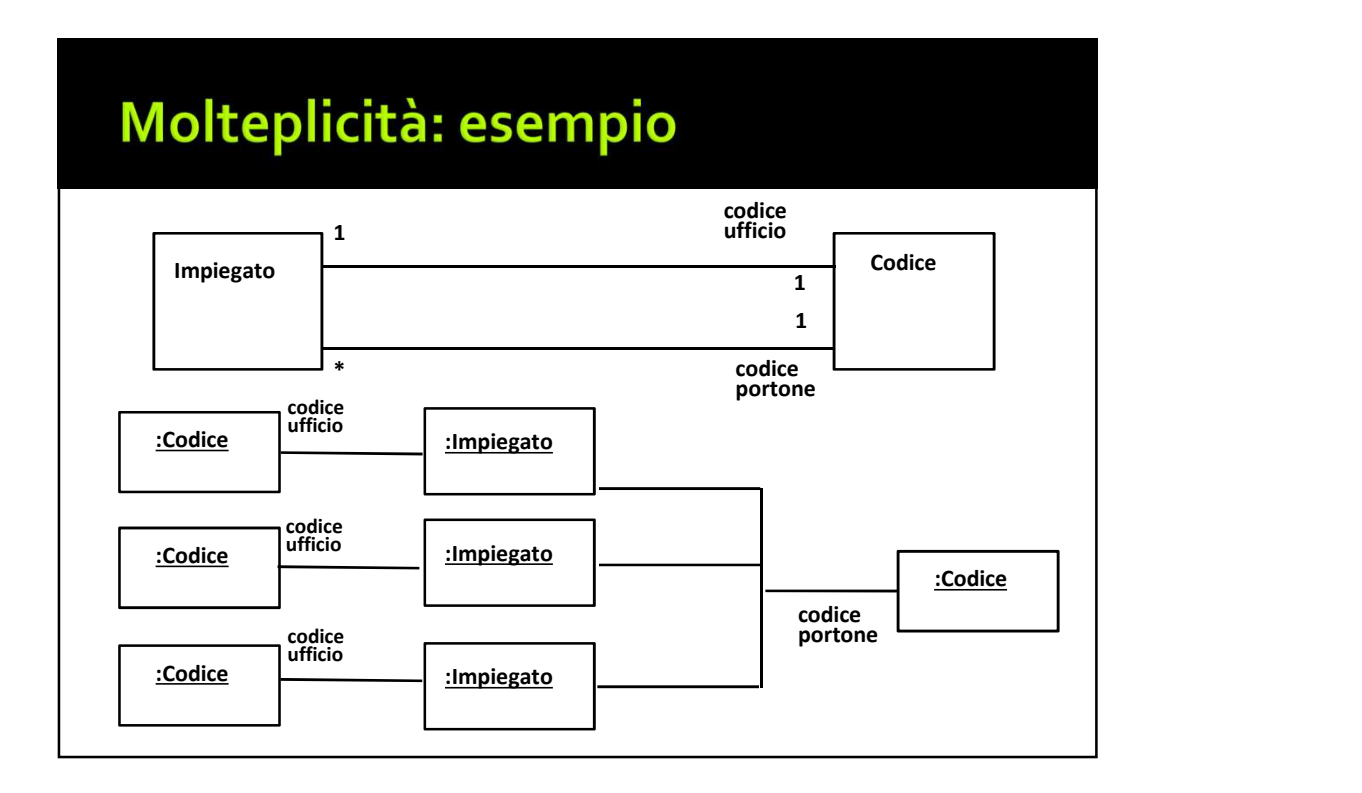

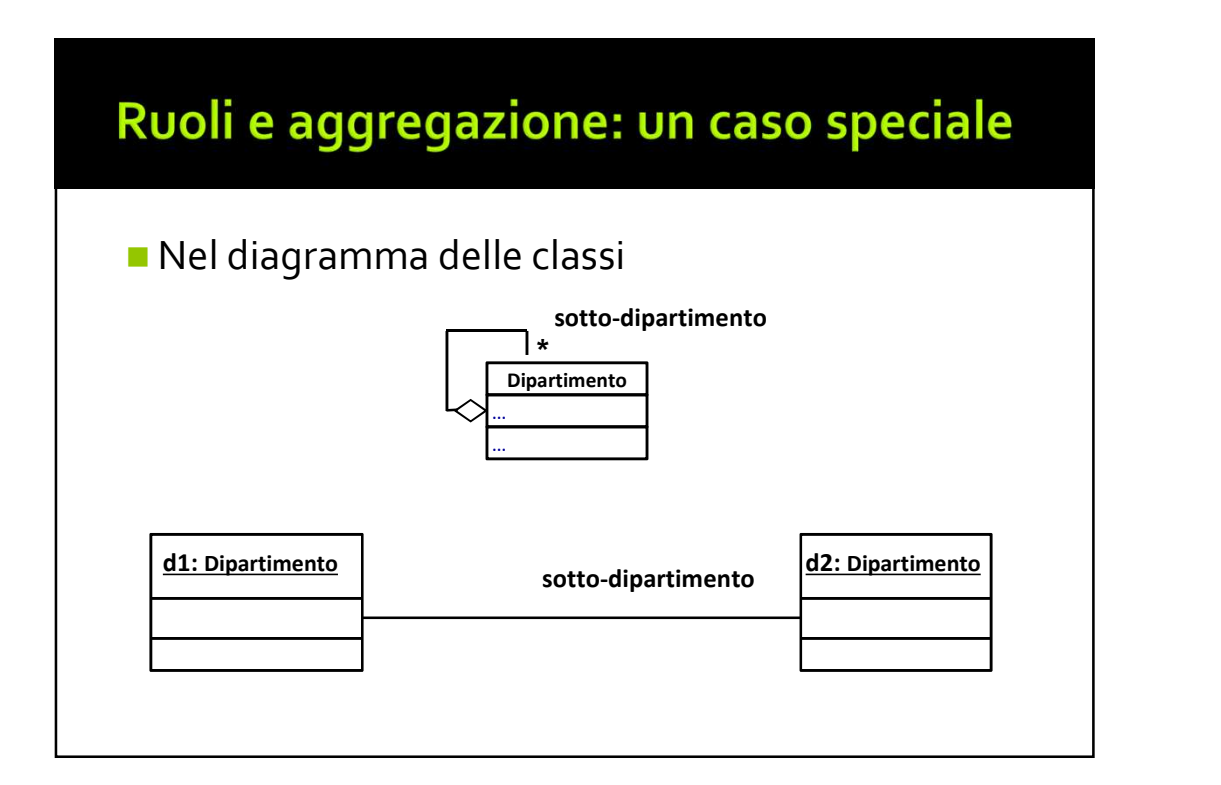

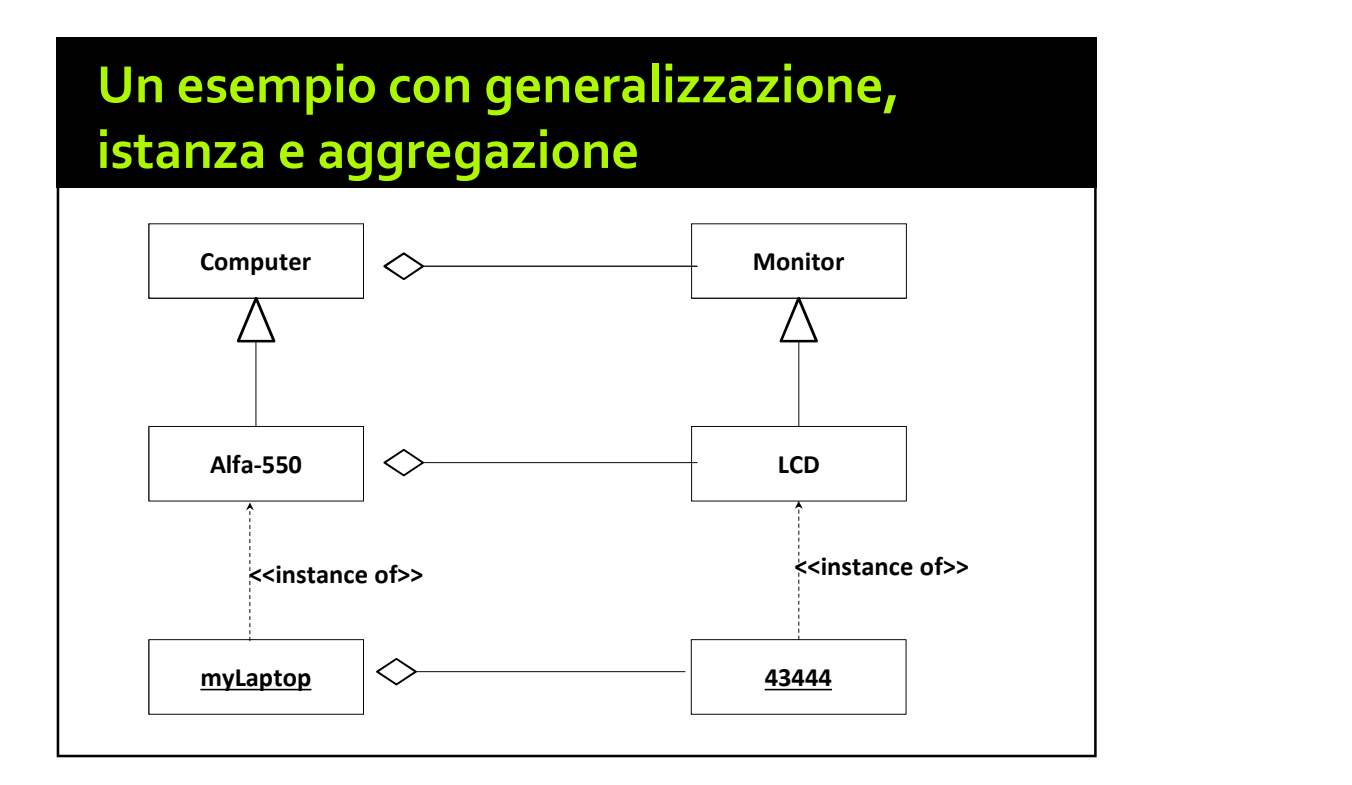

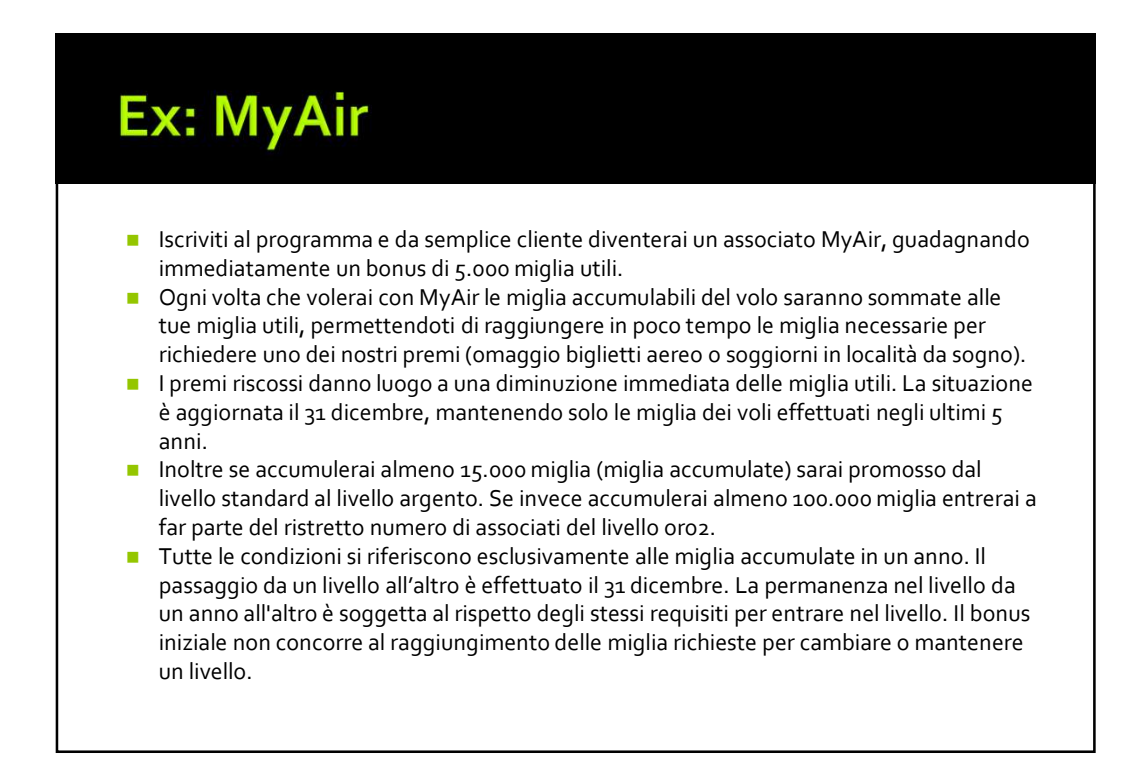

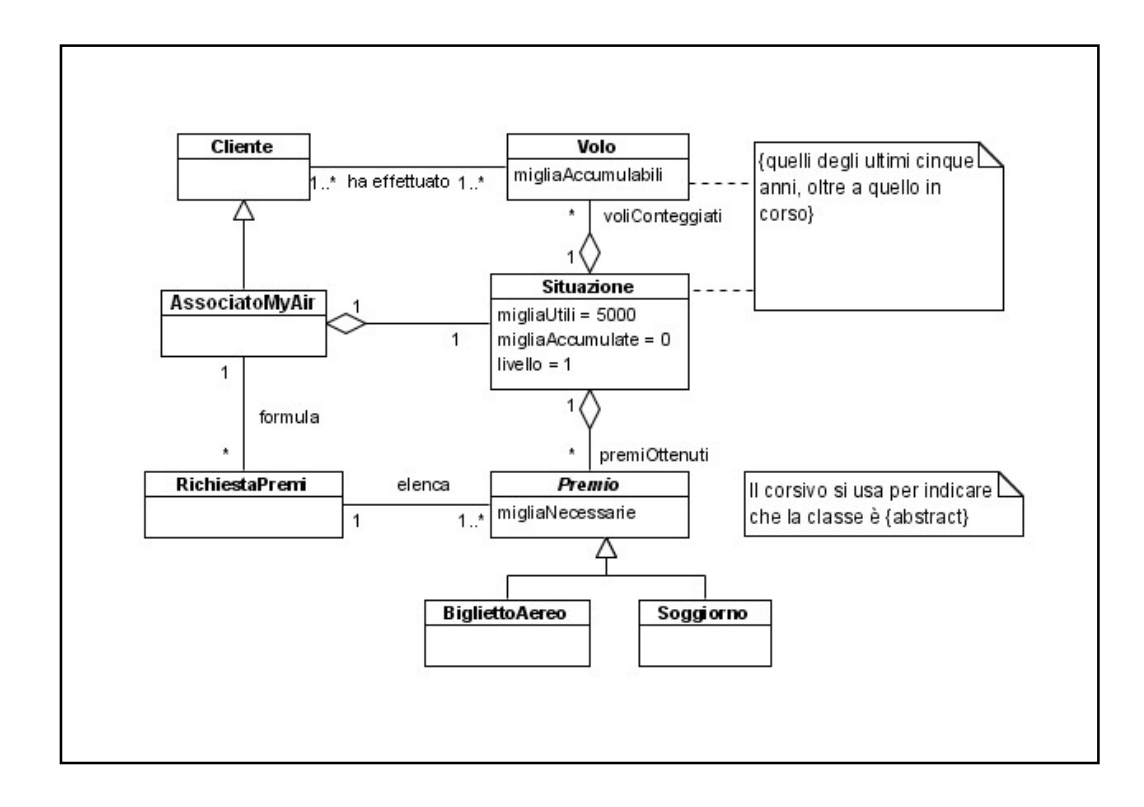

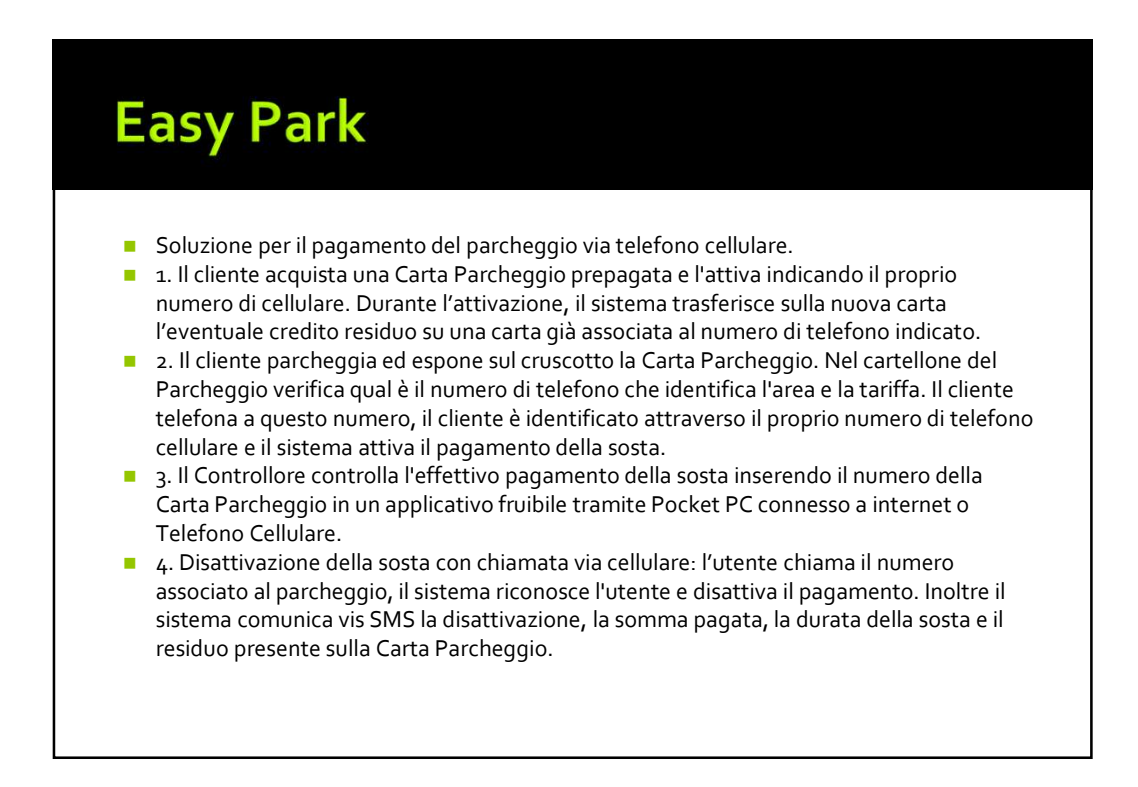

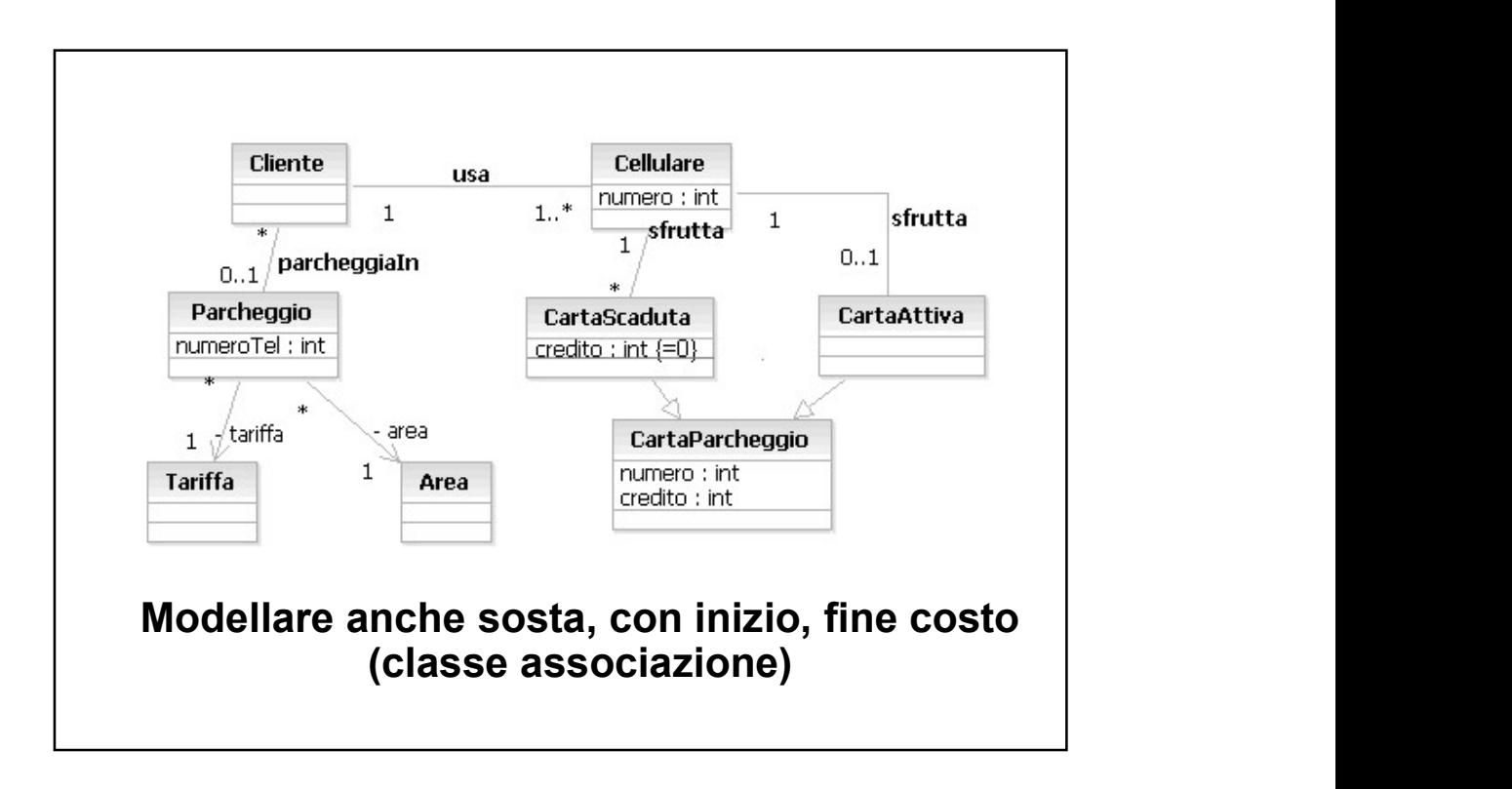